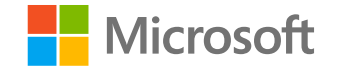

 $\overline{1}$ 

### 人工智能系统 System for Al

## 矩阵运算与计算机体系结构

**Computer architecture for Matrix computation** 

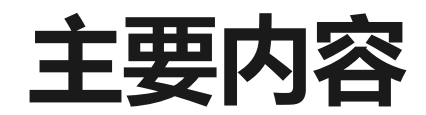

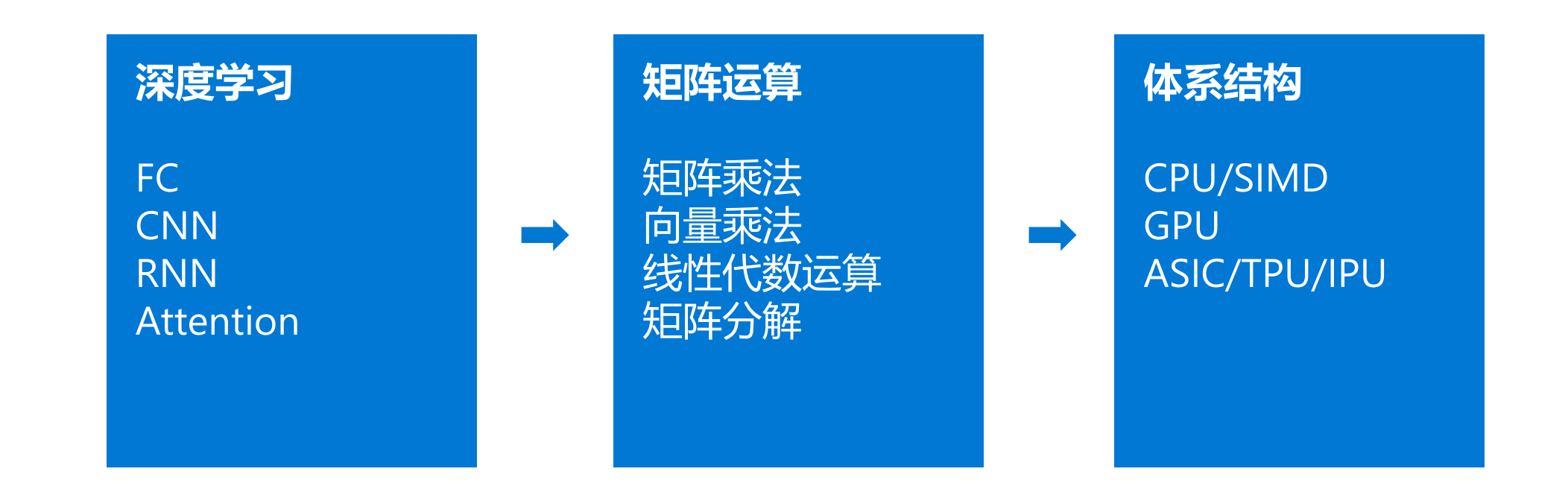

# 深度学习常见模型的结构

- ・全连接层
	- ・前向全连接层
	- ・多层感知模型 (MLP)
- ・卷积层
	- · 常用于卷积神经网络中 (CNN)
	- · 常用于图像任务中
- ・循环网络层
	- · 常用于循环神经网络中 (RNN)
	- ・常用在有时间序的顺序数据上(如,语音处理,自然语言处理等)
- ・Attention层
	- · 通常实现为矩阵相乘
	- · Transformer网络中的主要结构

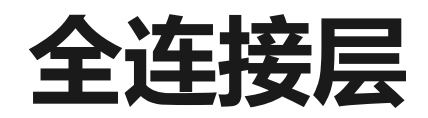

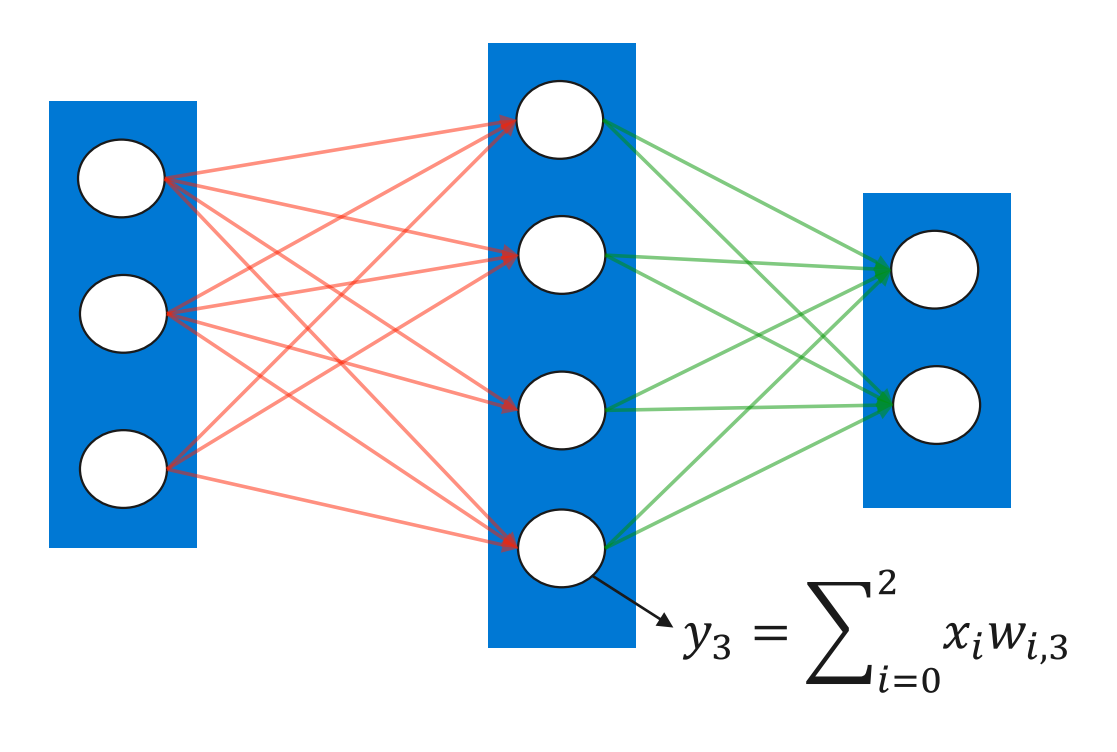

映射到矩阵运算:

$$
X = \begin{bmatrix} x_0 \\ x_1 \\ x_2 \end{bmatrix} \quad W = \begin{bmatrix} w_{0,0} & \cdots & w_{0,2} \\ \vdots & \ddots & \vdots \\ w_{2,0} & \cdots & w_{2,3} \end{bmatrix} \quad Y = \begin{bmatrix} y_0 \\ \vdots \\ y_3 \end{bmatrix} \qquad \qquad Y = W^T X
$$

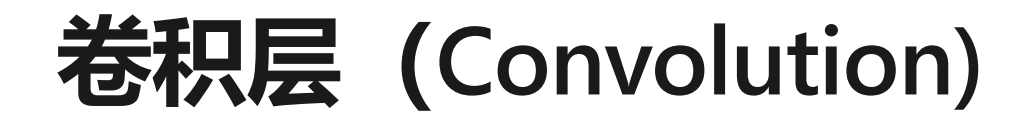

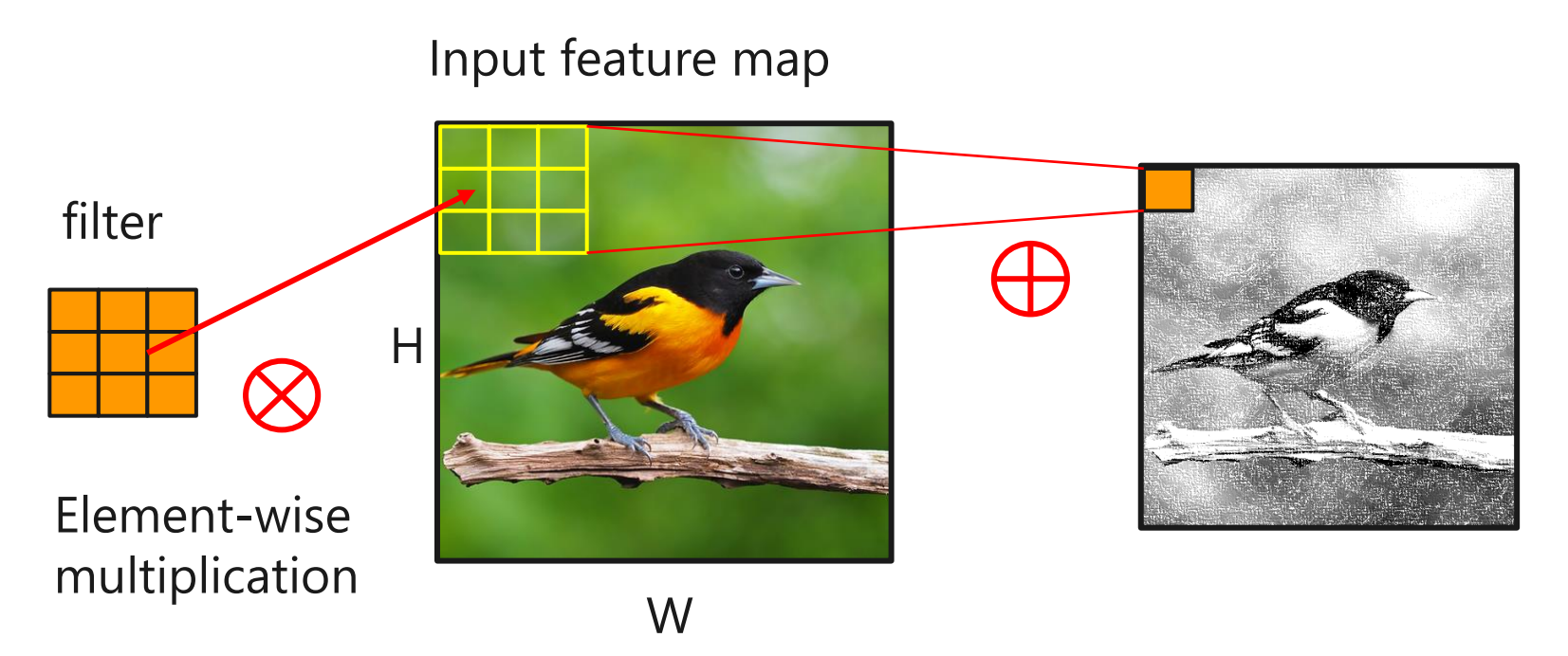

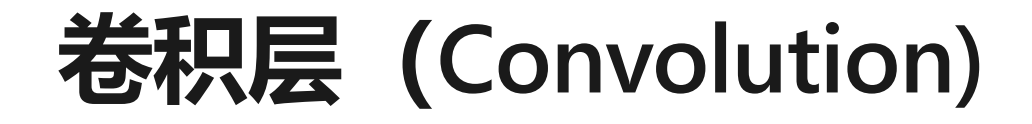

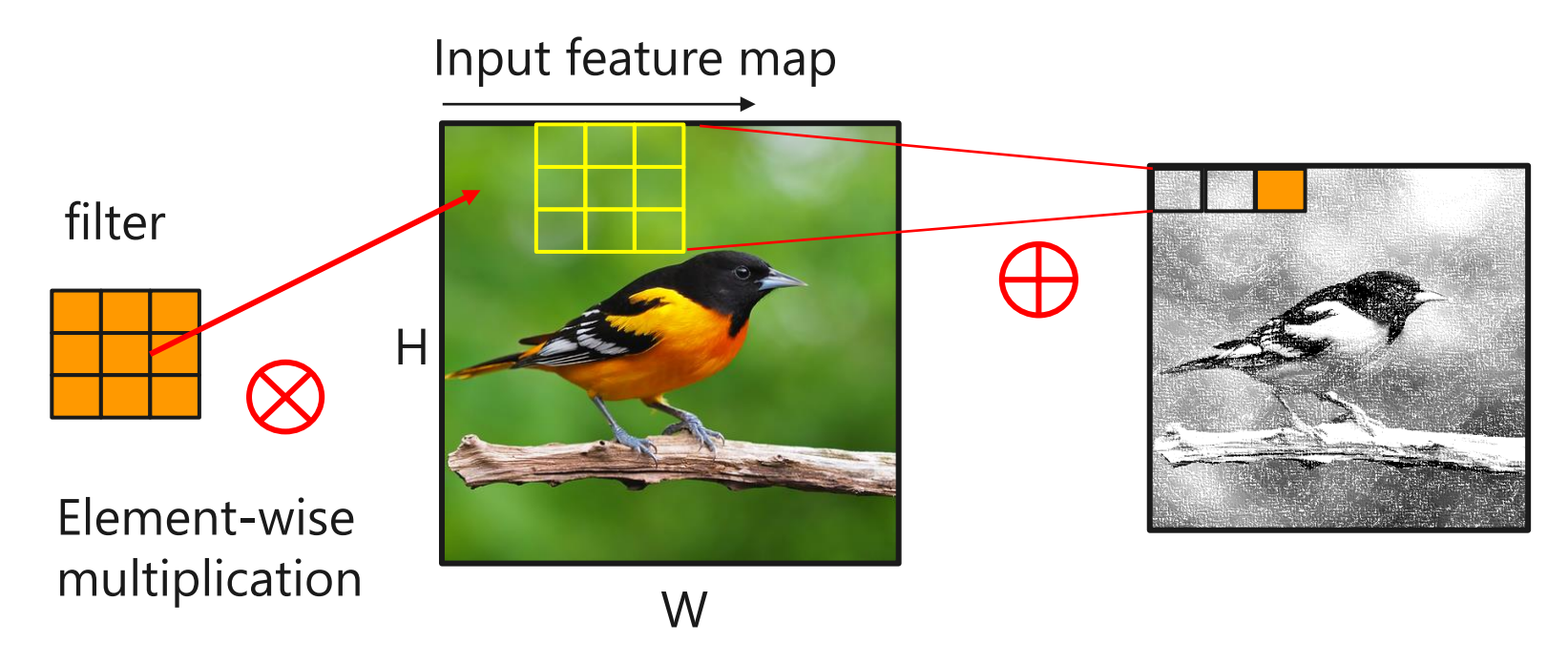

Sliding Window processing

### 卷积层映射到矩阵运算

· 通过重组输入矩阵, 卷积层计算可以被转换成矩阵乘法

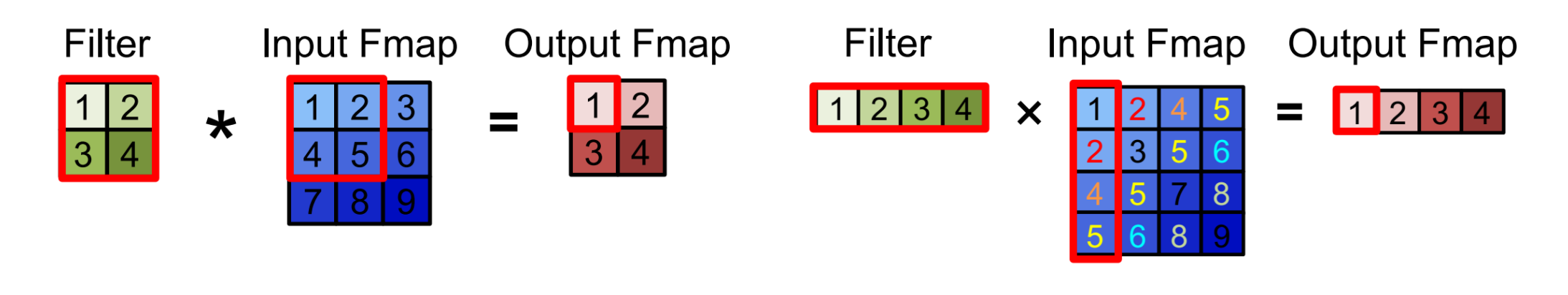

卷积层计算 矩阵乘法计算

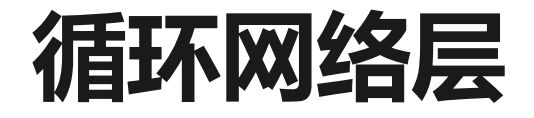

· LSTM循环神经网络中的矩阵运算

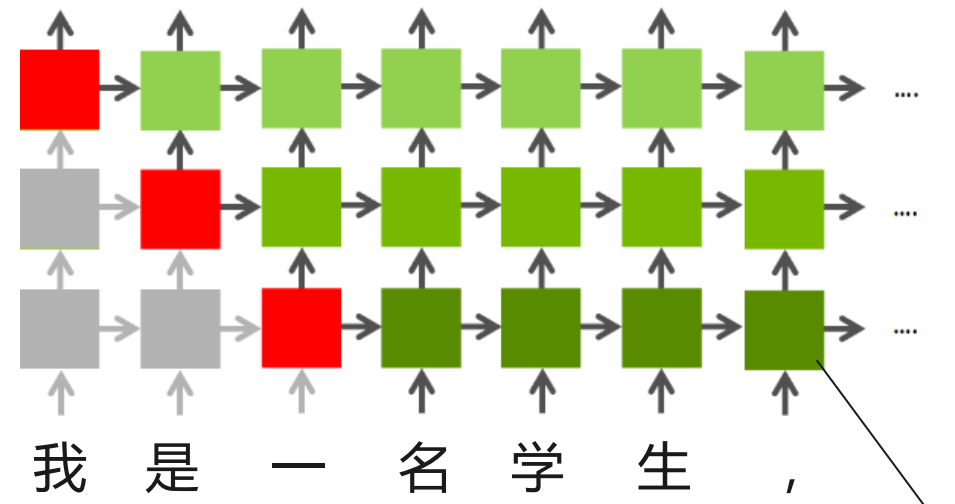

第一个cell都包括8个矩阵乘法和若干element\_wise计算

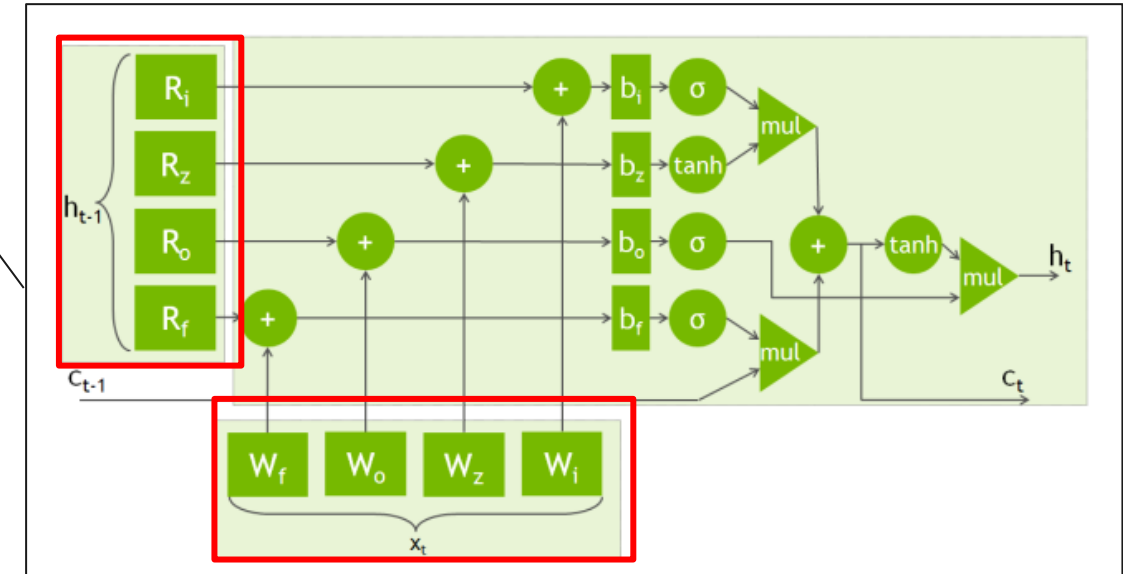

# Attention网络层

- · 当前主流Attention机制中的核心计算均为矩阵乘法
	- · Transformer
	- **BERT**  $\bullet$  .

Scaled Dot-Product Attention

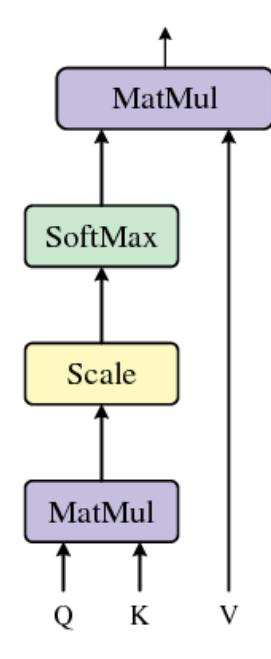

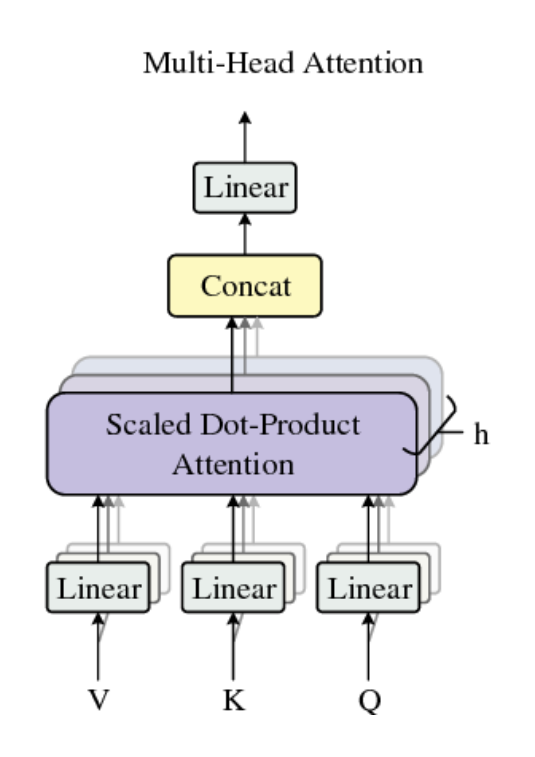

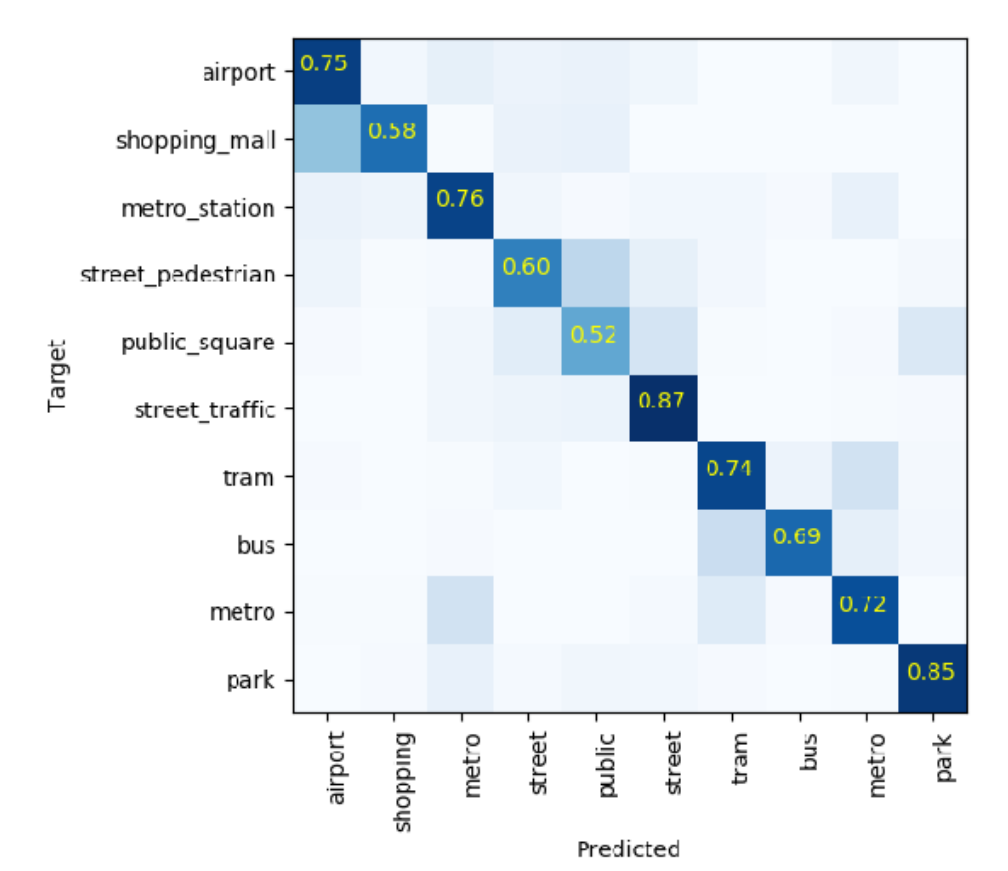

Device a

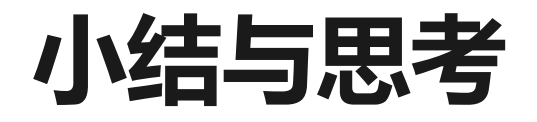

- ·当前神经网络中使用的主流结构
	- · 全连接层、卷积层、循环网络层、Attention结构
- ·主流网络结构的计算均可表达成矩阵运算
	- · 核心计算都可表达或转化成"**矩阵乘法**"
- ・为什么神经网络结构要表示成矩阵计算呢
	- 矩阵计算表达出较好的计算并行性
	- ・ 有成熟的矩阵计算加速硬件和软件库
		- · GPU、CPU
		- · MKL, CuBLAS
	- · 鸡生蛋的问题

### 计算机体系结构与矩阵运算

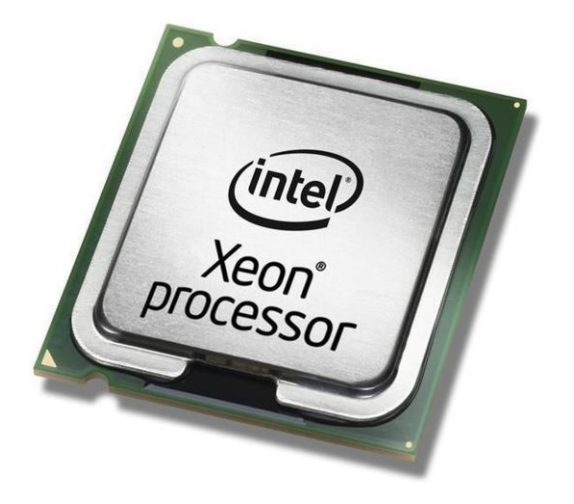

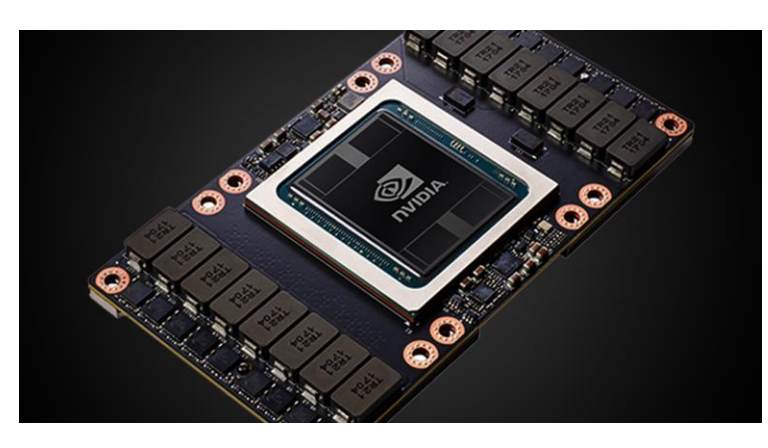

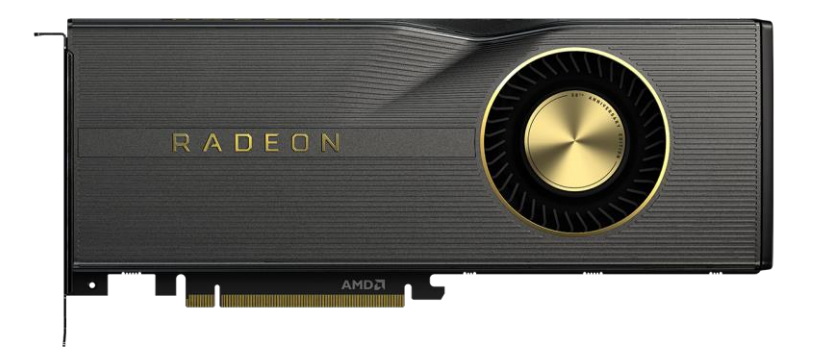

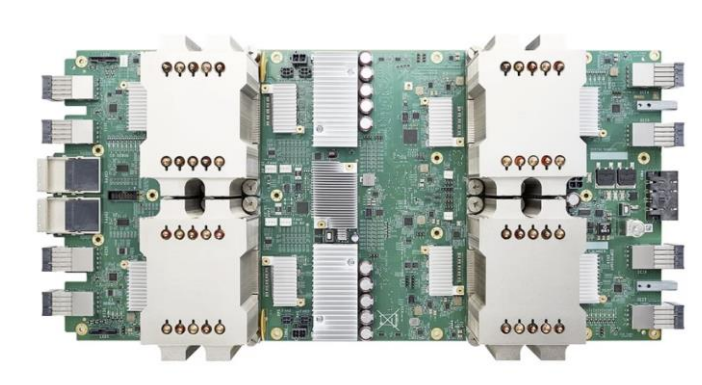

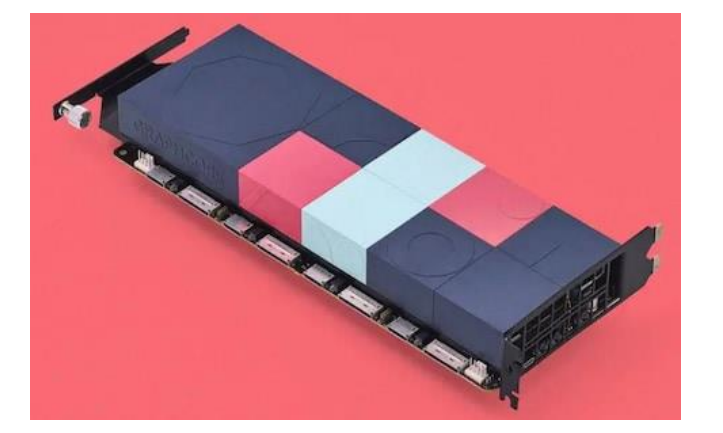

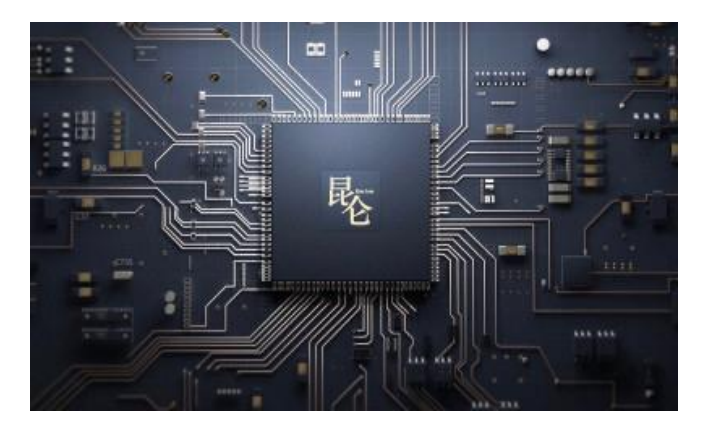

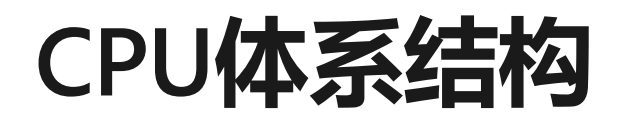

- ·核心由复杂的控制单元和少量计算单元组 成
	- · 计算密度较低 ALU较少
	- ・控制逻辑复杂 较大的控制单元
- ・主要面向顺序指令执行
	- ・成熟的调度技术: 如分支预测、推测执行、乱序执行等
	- ・擅长处理单线程、控制密集型的计算任务
	- ・缺点: 低计算吞吐

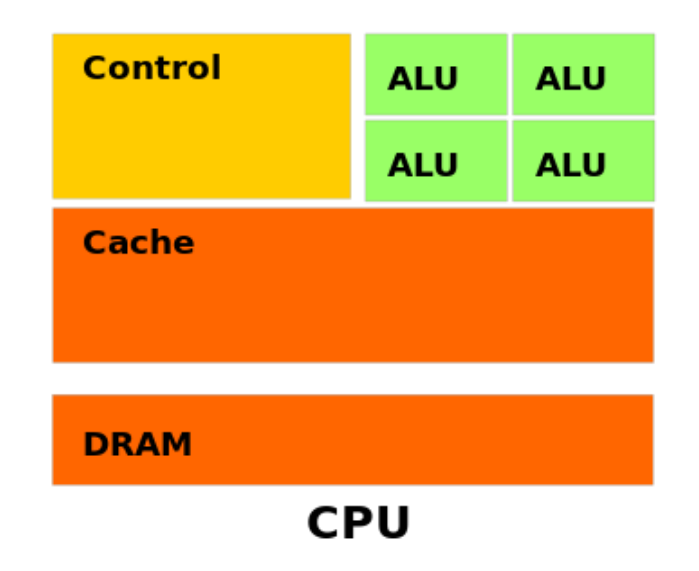

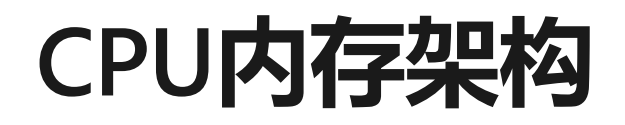

#### ·采用较深的内存架构

- · 多层cache来隐藏访存延时
	- · Register, L1, L2, L3, Main Memory
- · 调度上采用访存预取和各种较为成熟的预取预测 机制

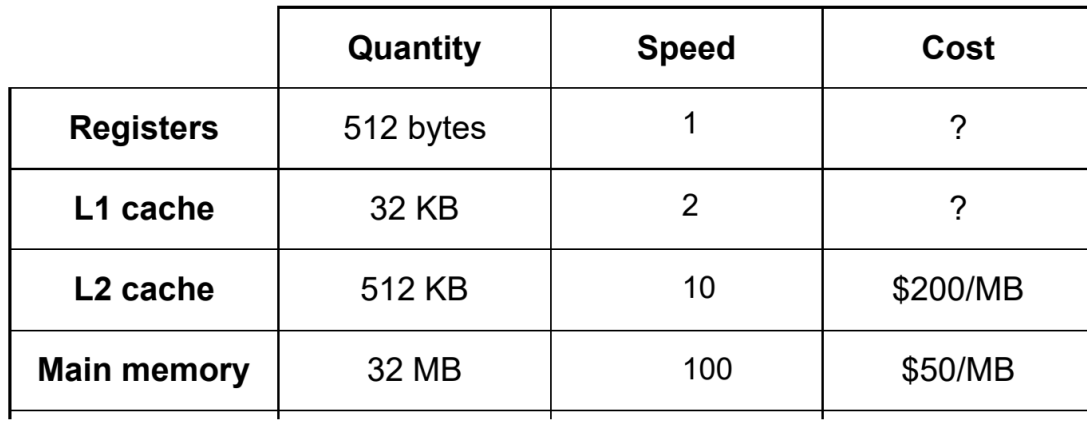

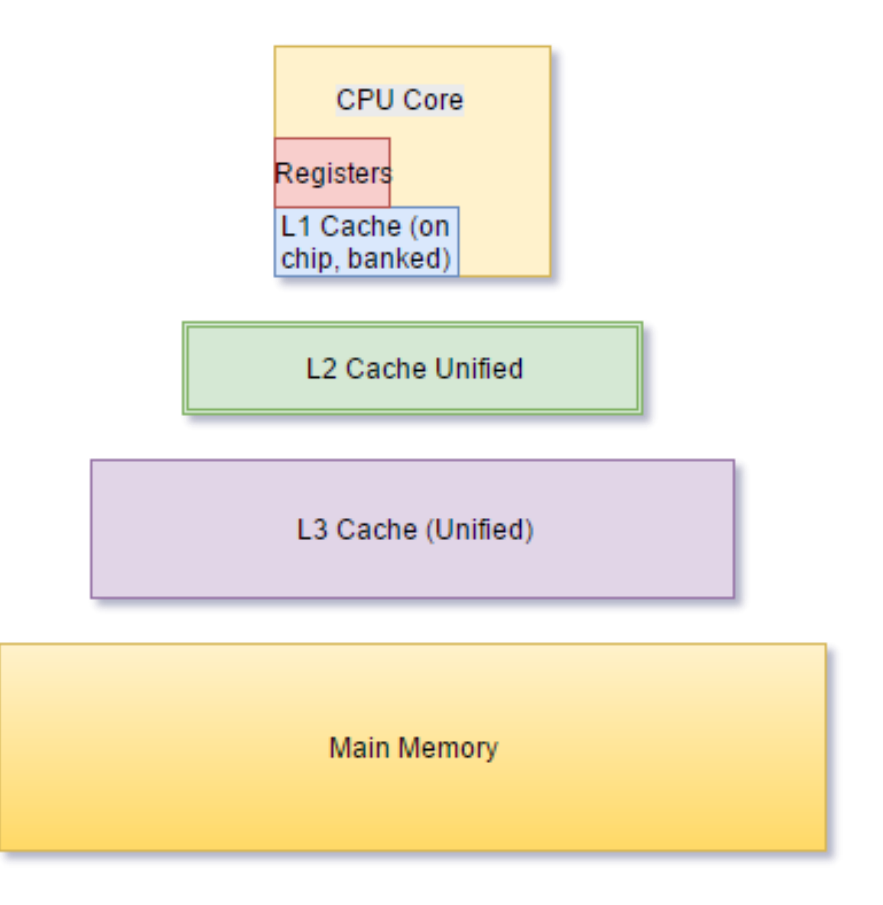

Source: https://web.stanford.edu/class/ee282h

# CPU性能增长瓶颈

- · 由于近年来CPU的发展达到了一些物理极限和由于功耗的限制, CPU 的性能已经无法显著提升
- · 新的性能提升方向:
	- · **乱序执行互不依赖的指令:**当代大多CPU可以有限支持
	- **增加更多的计算核心:**依赖操作系统将应用程序高度到多核上;或者用户的程序中显示使用多 线程进行计算;
	- · **给单核增加向量化功能:**允许CPU在向量数据上执行相同的指令,需要用户程序中显示使用向 量化批量来实现

# CPU指令执行过程

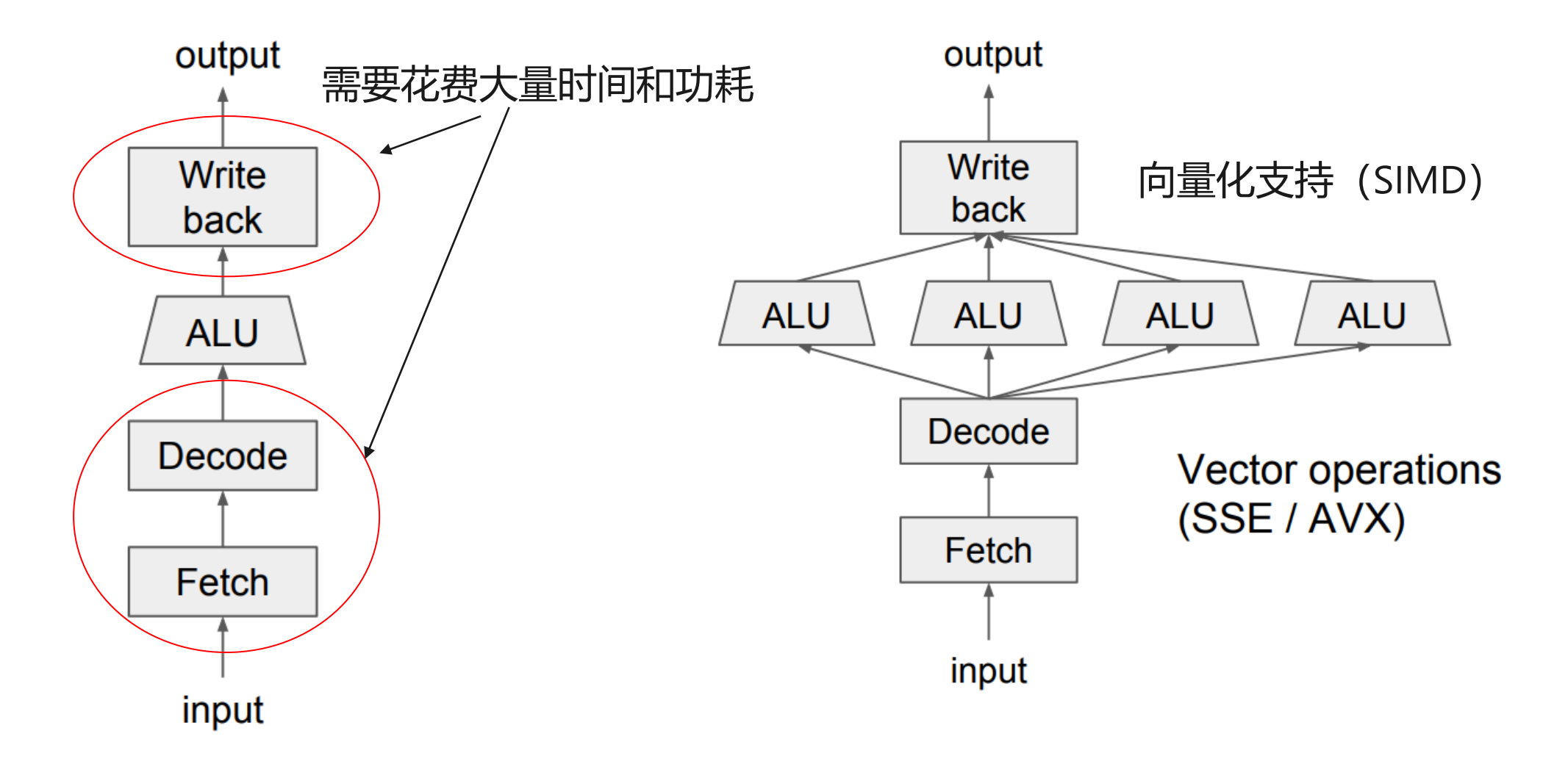

[Source: http://dlsys.cs.washington.edu/](http://dlsys.cs.washington.edu/)

#### **SIMD (Single Instruction, Multiple Data)**

#### **SSE Data Types (16 XMM Registers)**

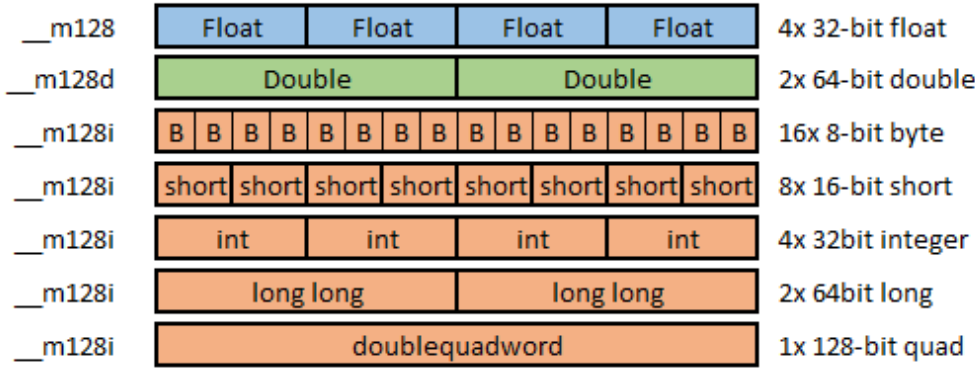

#### **AVX Data Types (16 YMM Registers)**

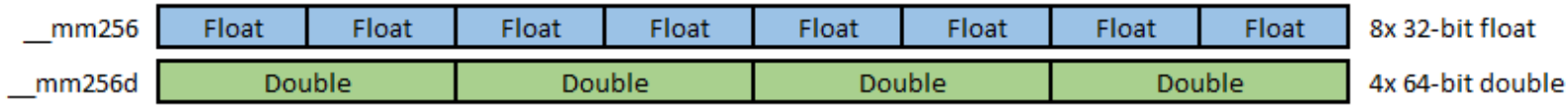

mm256i 256-bit Integer registers. It behaves similarly to m128i.Out of scope in AVX, useful on AVX2

#### **AVX Operation**

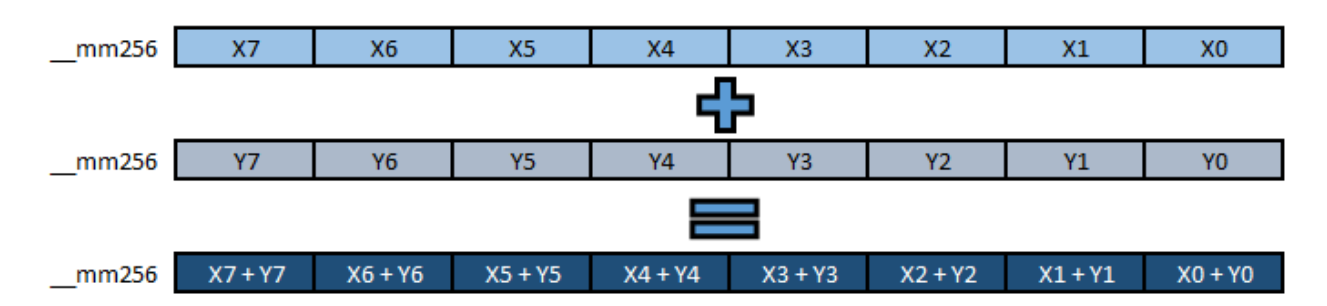

https://www.codingame.com/playgrounds/283/sse-avx-vectorization/what-is-sse-and-avx

# 如何在CPU上高效地计算一个矩阵乘法?

- $C[m,n] = A[m,k] \times B[k,n]$
- $C[i,j] = \sum_{p=0}^{k} A[i,p] \times B[p,j]$

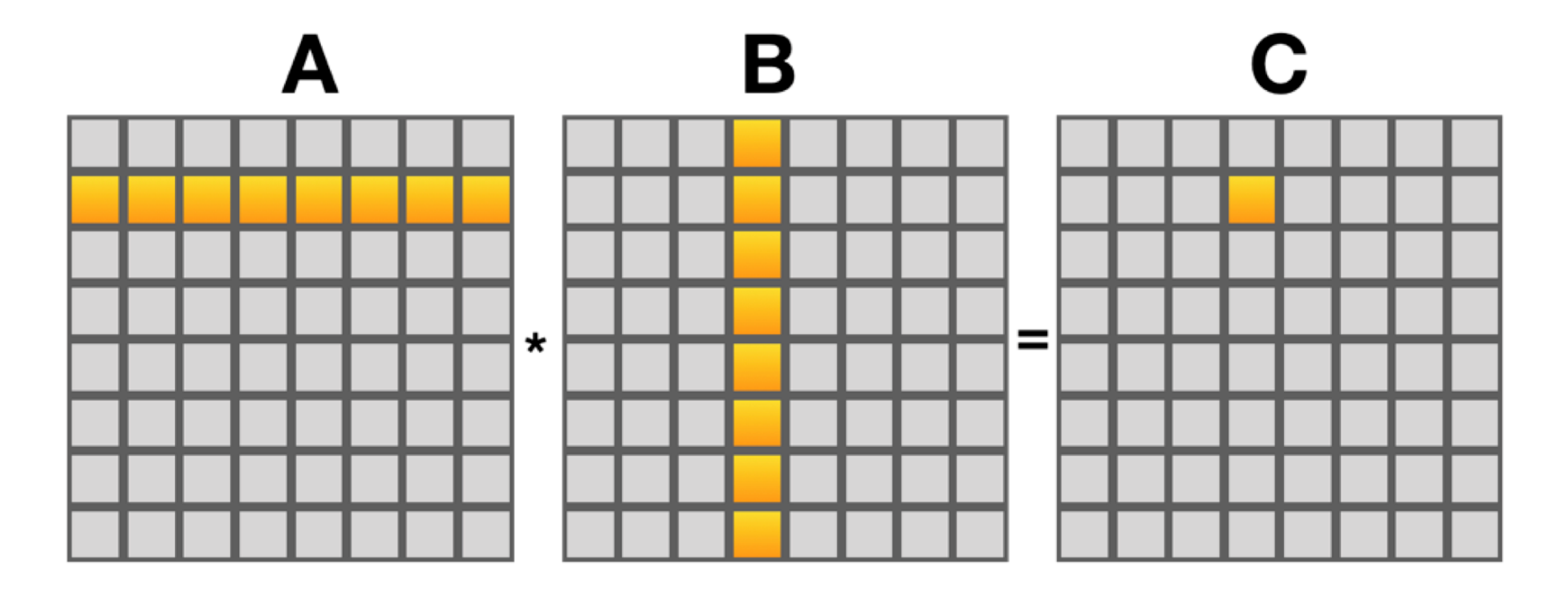

## 直观简洁的实现方法

- $C[i,j] = \sum_{p=0}^{k} A[i,p] \times B[p,j]$
- · 问题: 这样的实现有什么缺点吗?

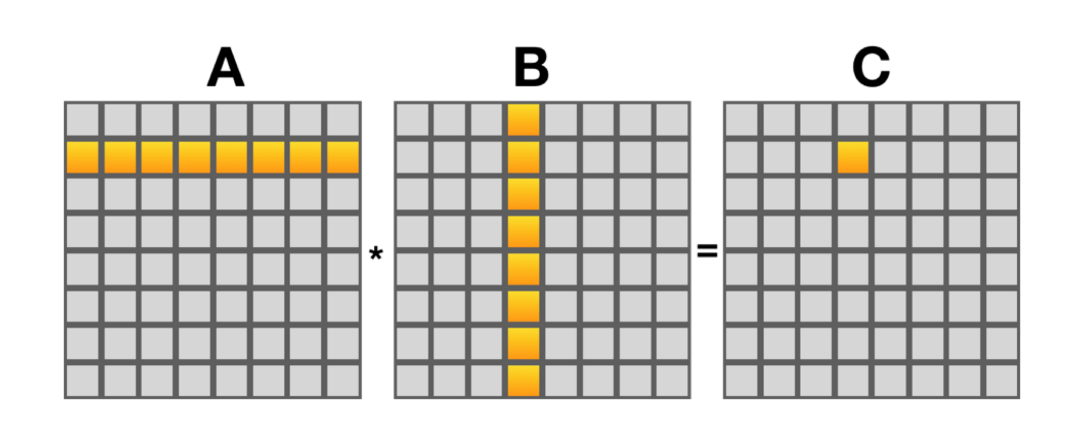

$$
\begin{array}{ll}\n\text{for} & (\text{int } i = 0; \ i < m; \ i++) \ \{ \\
\text{for} & (\text{int } j = 0; \ j < n; \ j++) \ \{ \\
\text{for} & (\text{int } p = 0; \ p < k; \ p++) \ \{ \\
\text{C}(i, j) & += A(i, p) \ * \ B(p, j); \} \\
\} \\
\} \end{array}
$$

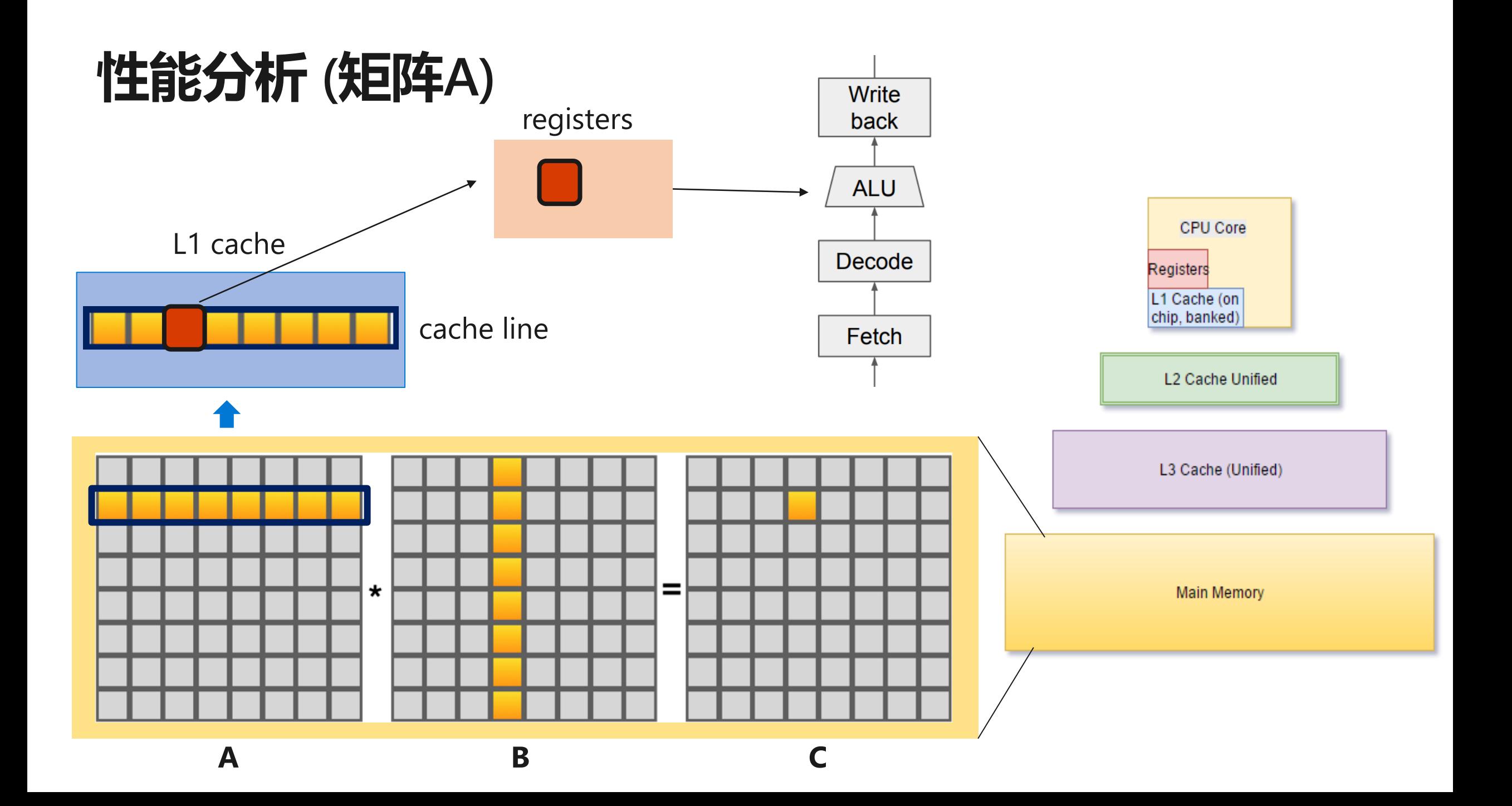

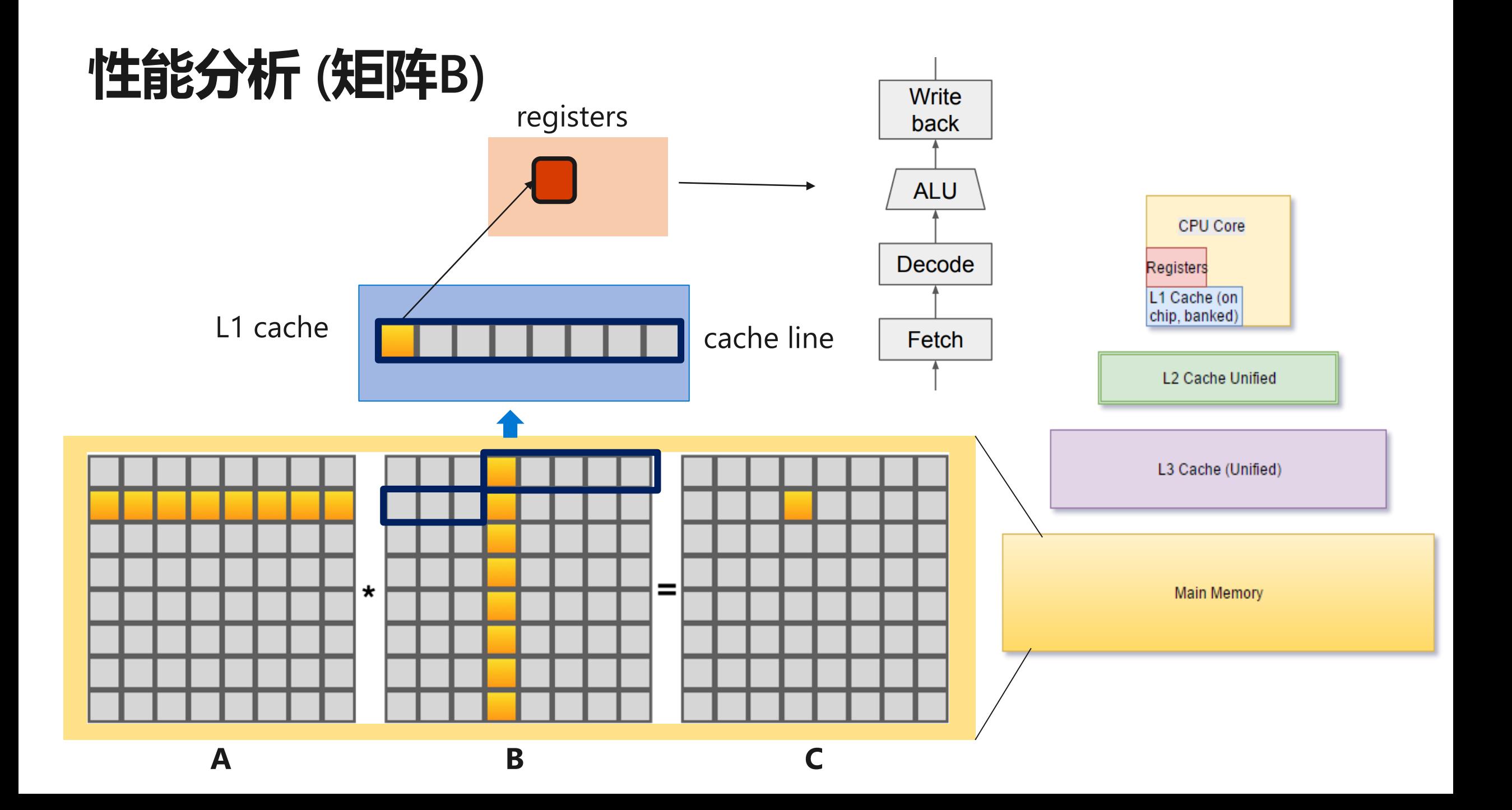

### 优化方案

- ·针对矩阵A计算低效问题→ 使用向量化指令增加计算吞吐
- · 针对矩阵B访存抵消问题→增加cache利用效率

问题: 将B矩阵转置是否可行?

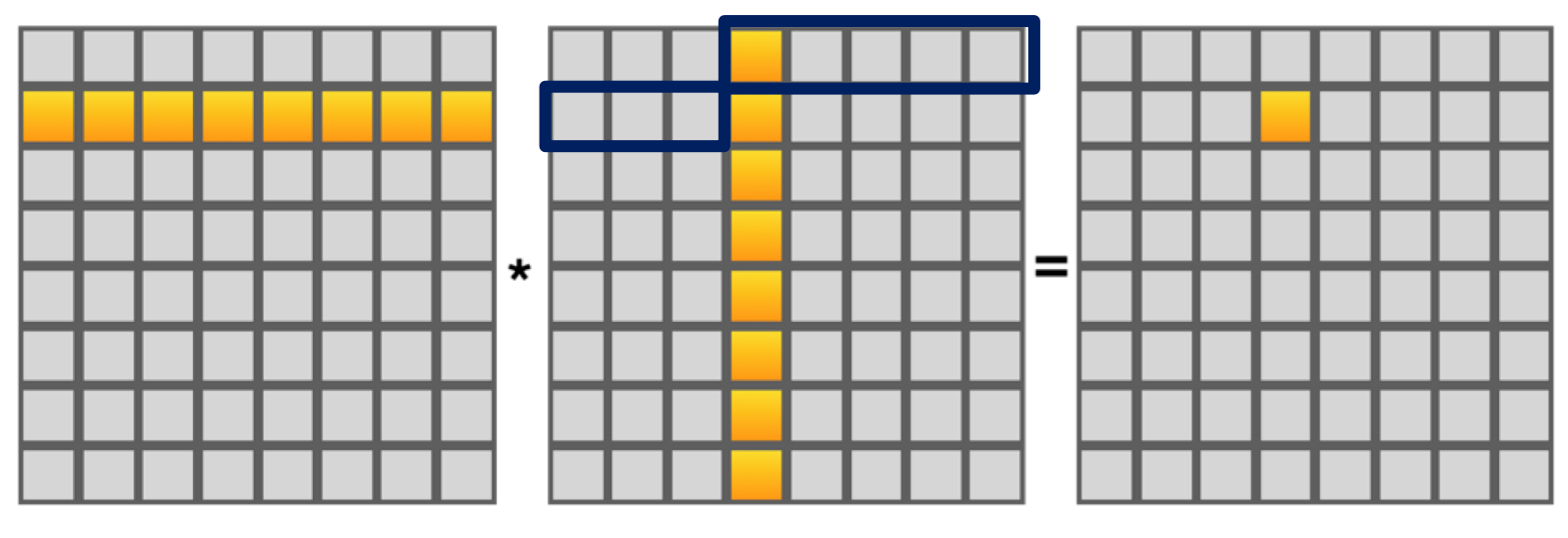

A

B

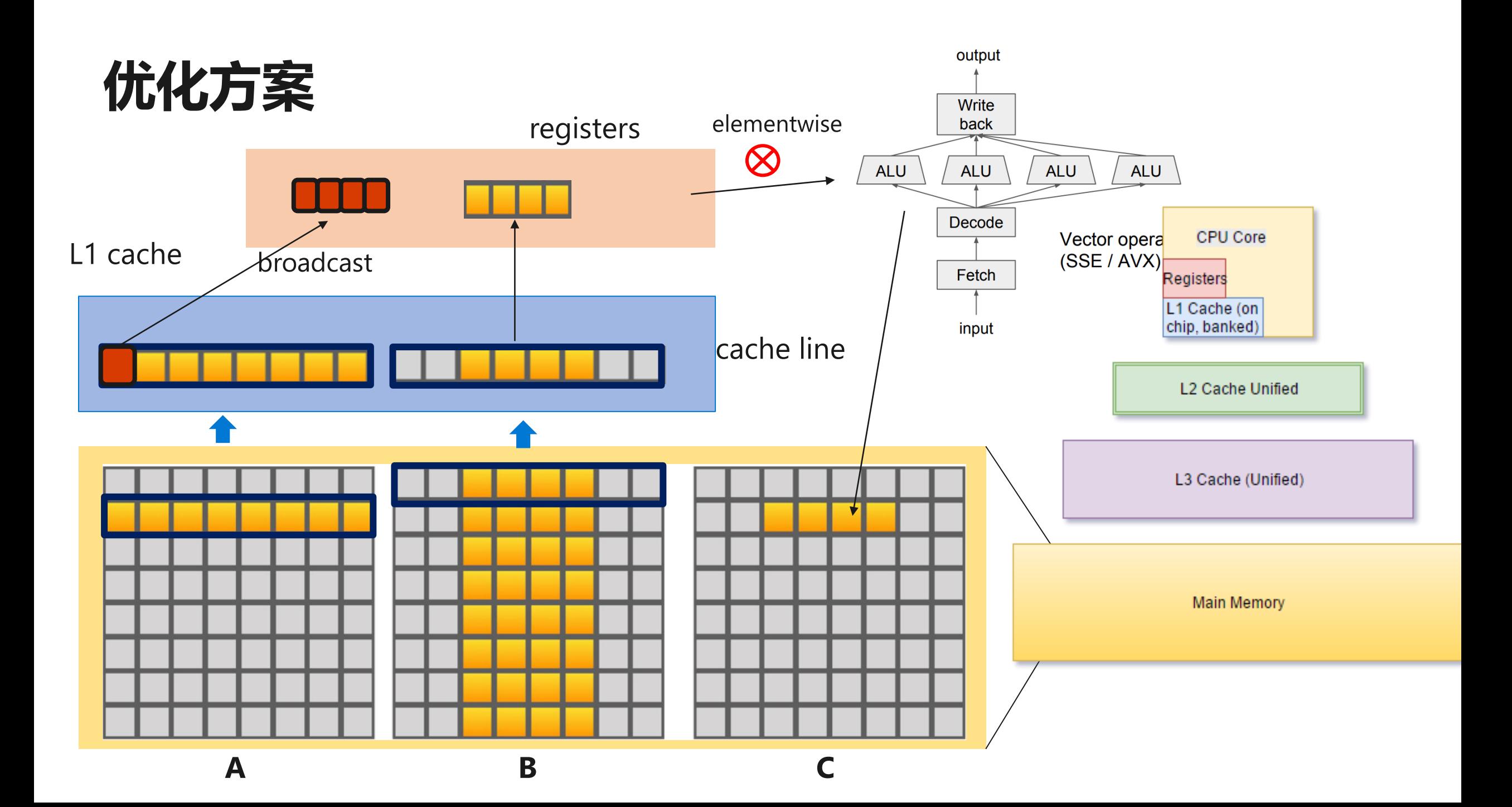

# 优化方案

·考虑到register的重用, 实际中往往需 要将A和B矩阵划分成合适大小的块, 使得最终的访问性价比最高

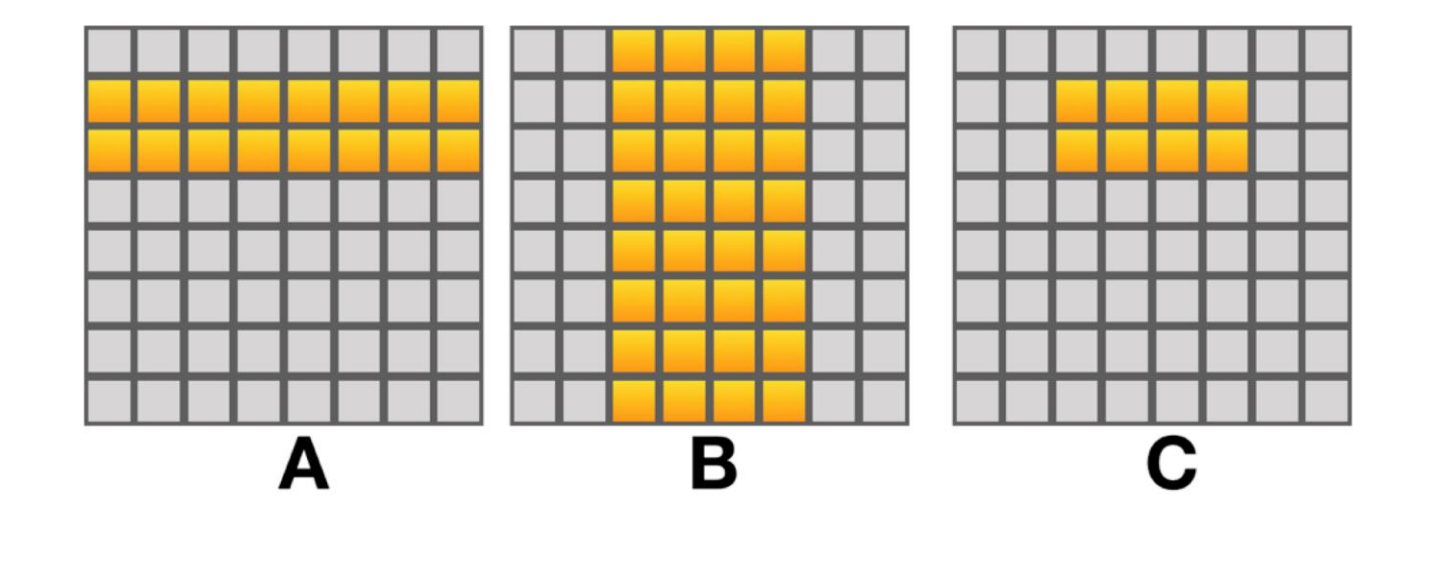

float8 csum[regsA][regsB] = { ${o.o}$ }; for (int  $p = 0$ ;  $p < k$ ;  $p++$ ) {

// Perform the DOT product. for (int bi =  $o$ ; bi < regsB; bi++) { float8 bb = LoadFloat8(&B(p, bi  $*$  8)); for (int ai =  $\alpha$ ; ai < regsA; ai++) { float8 aa = BroadcastFloat8( $A(ai, p)$ );  $\text{csum}[\text{ai}][\text{bi}]$  += aa \* bb;

// Accumulate the results into C. for (int ai =  $\alpha$ ; ai < regsA; ai++) { for (int bi =  $\sigma$ ; bi < regsB; bi++) { AdduFloat8(&C(ai, bi \* 8), csum[ai][bi]);

# 然而,实际的优化远比这些复杂...

#### ・其它需要考虑的优化

- · 考虑多核并行计算
- · 多个FMA调度端口
- · 流水线并行
- · Tiling
- · AVX/SSE指令的使用
- $\sim$   $\sim$
- ・所幸的是
	- · BLAS 库
	- · Intel Math Kernel Library (MKL)

# 小结: CPU与矩阵运算

- · CPU核心的组成
- · 计算单元与控制单元
- · 内存架构
- · CPU上高效矩阵计算

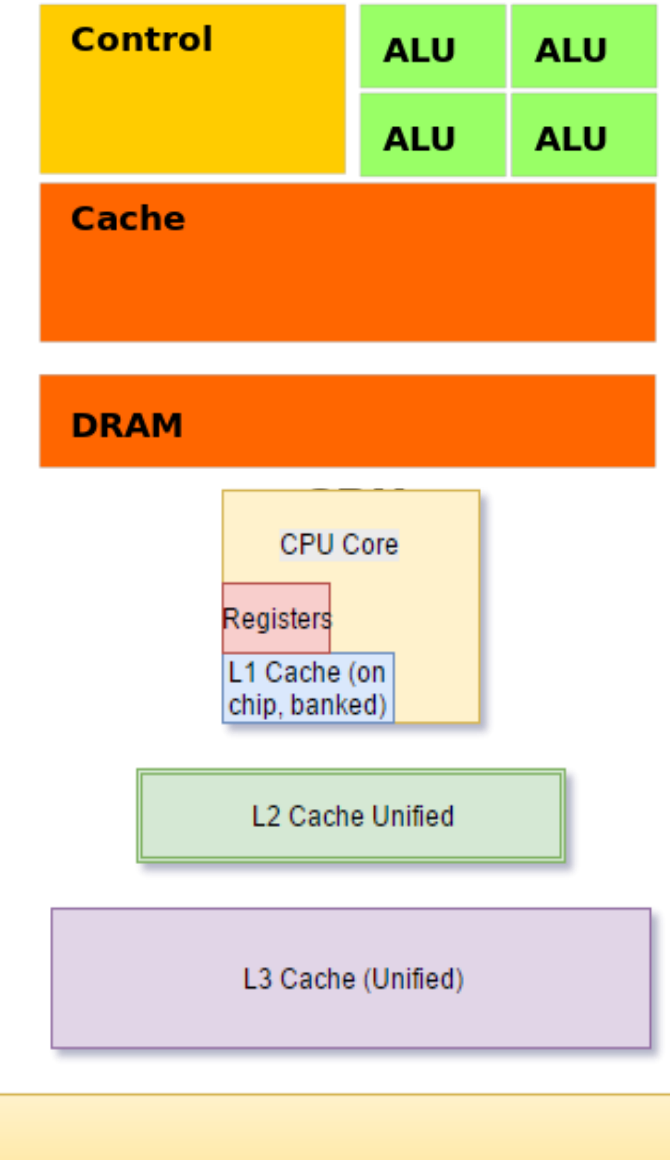

**Main Memory** 

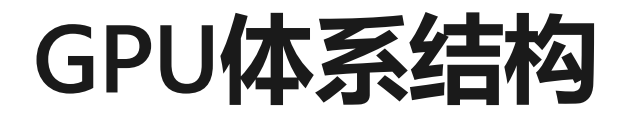

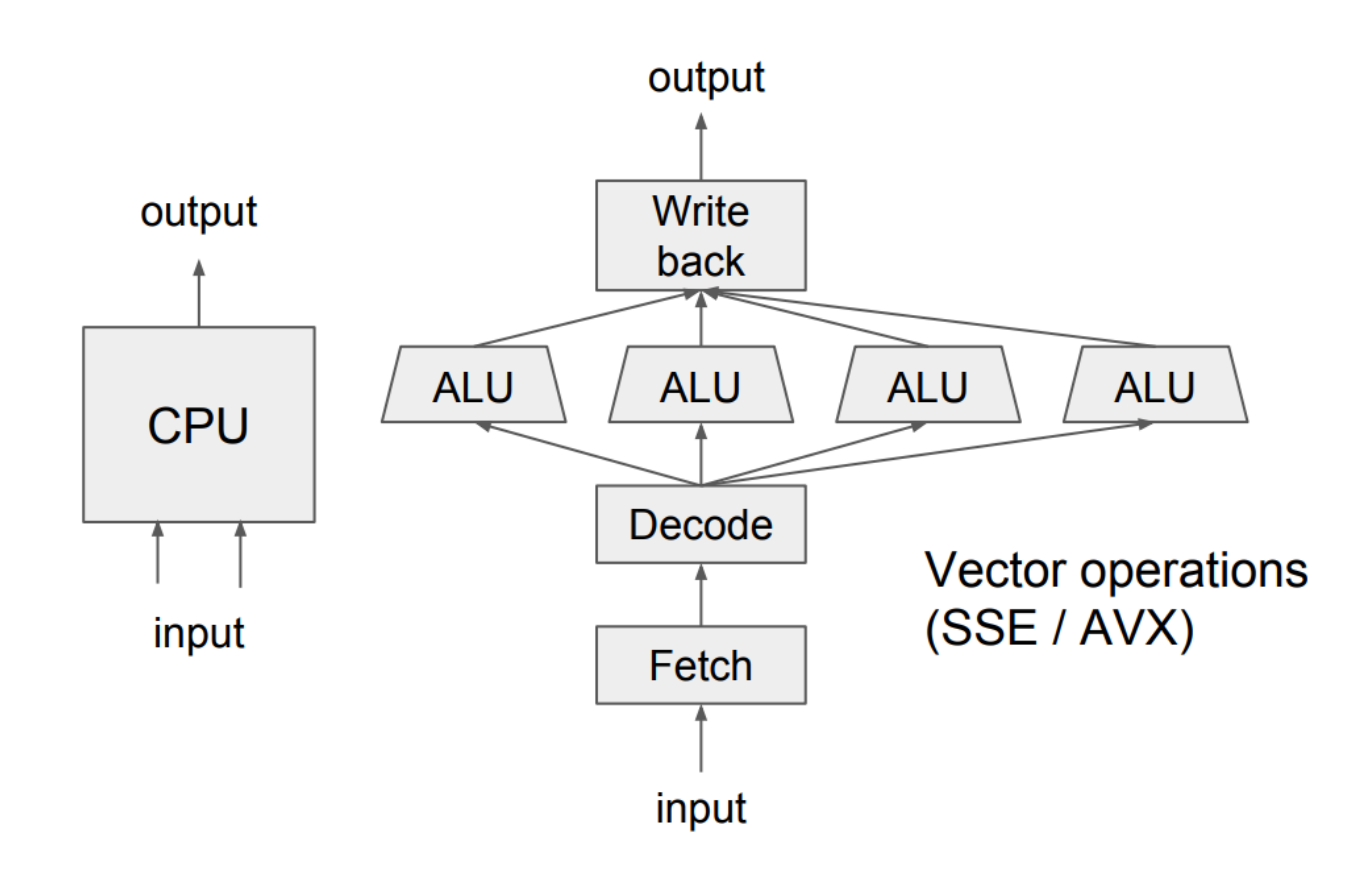

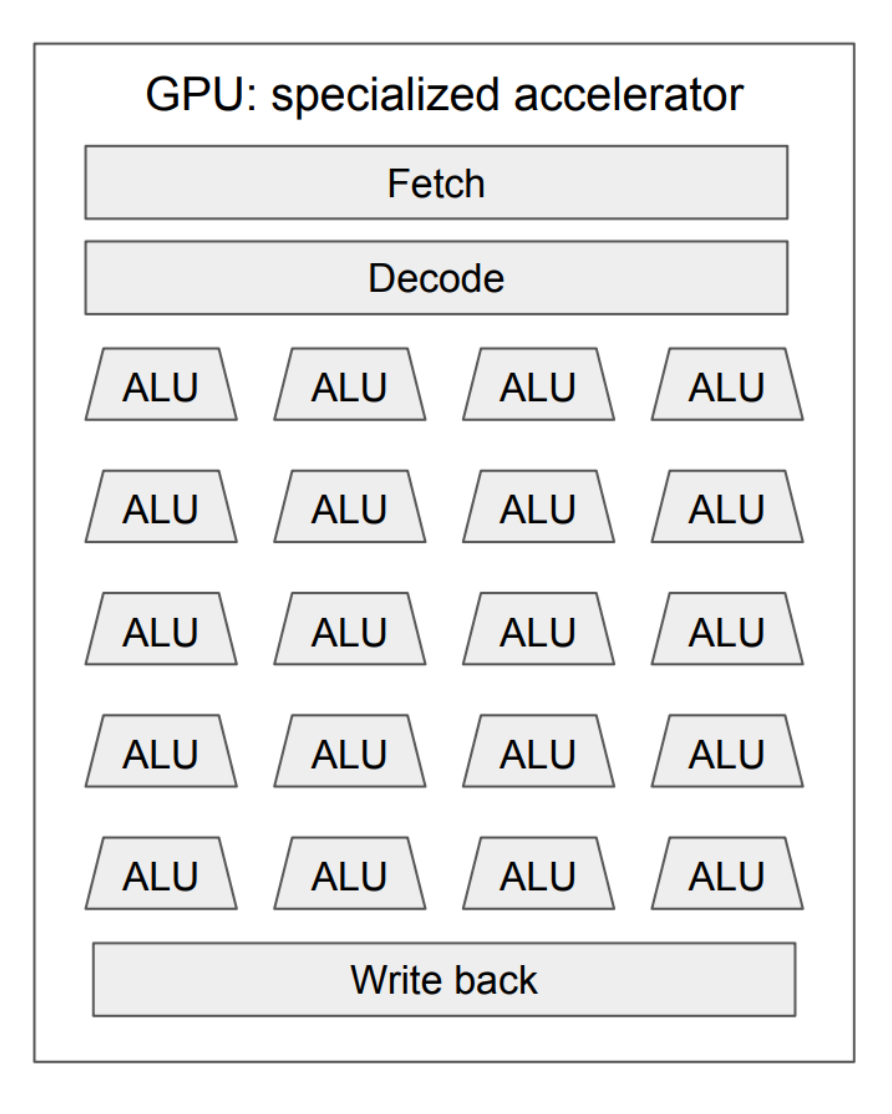

[Source: http://dlsys.cs.washington.edu/](http://dlsys.cs.washington.edu/)

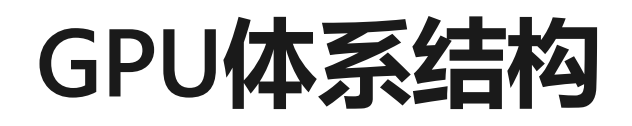

- · 由上千个简单的核心 (core) 组成
	- · 每个Core的结构非常简单(与CPU相比)
	- ・**不支持**分支预测、推测执行、乱序执行等
- ・GPU特点
	- · 较高的计算密度
	- ・计算与访存比较高
	- · 擅长处理高度并行的计算: 如图像处理, 矩阵计算
	- 早期主要用与显示处理
	- ・ 缺点: 不擅长处理控制逻辑复杂的程序

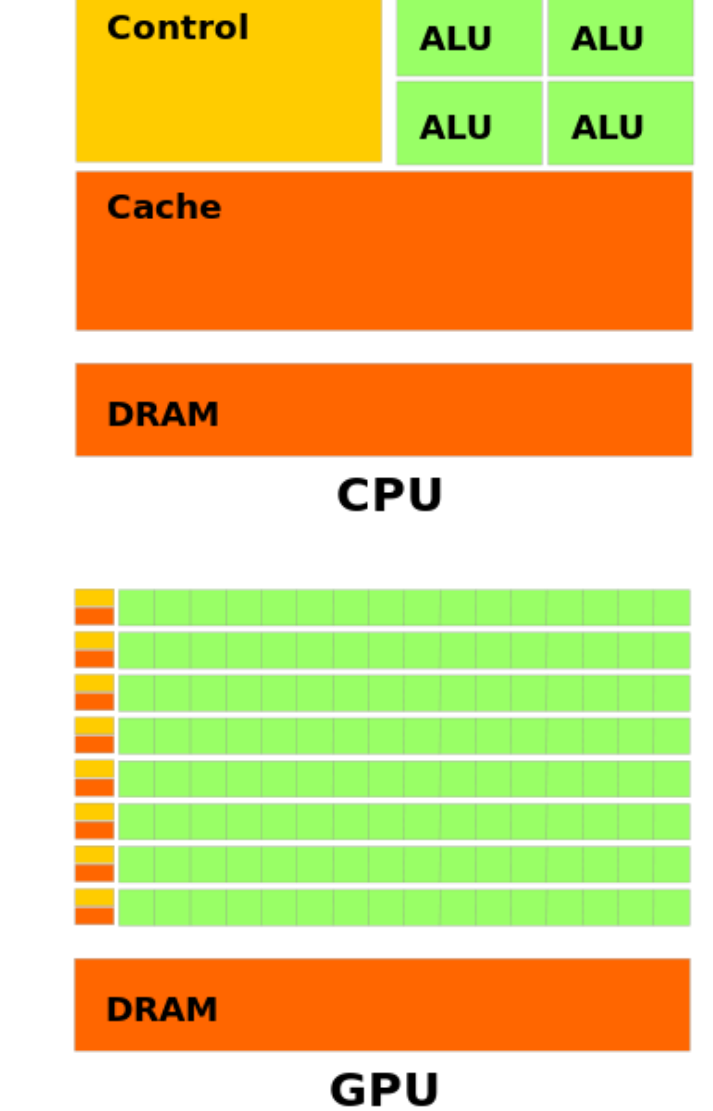

# GPU执行模型

- · SIMT (Single Instruction, Multiple Threads)
	- · 将一组Cores组织成一个cluster
	- · 在同一时间这些cores都执行相同的指令
	- · 32个线程为一组构成warp, 以warp为单位调度到cores上
	- · 一个warp内的所有线程执行相同指令, 但操作在不同的数据上

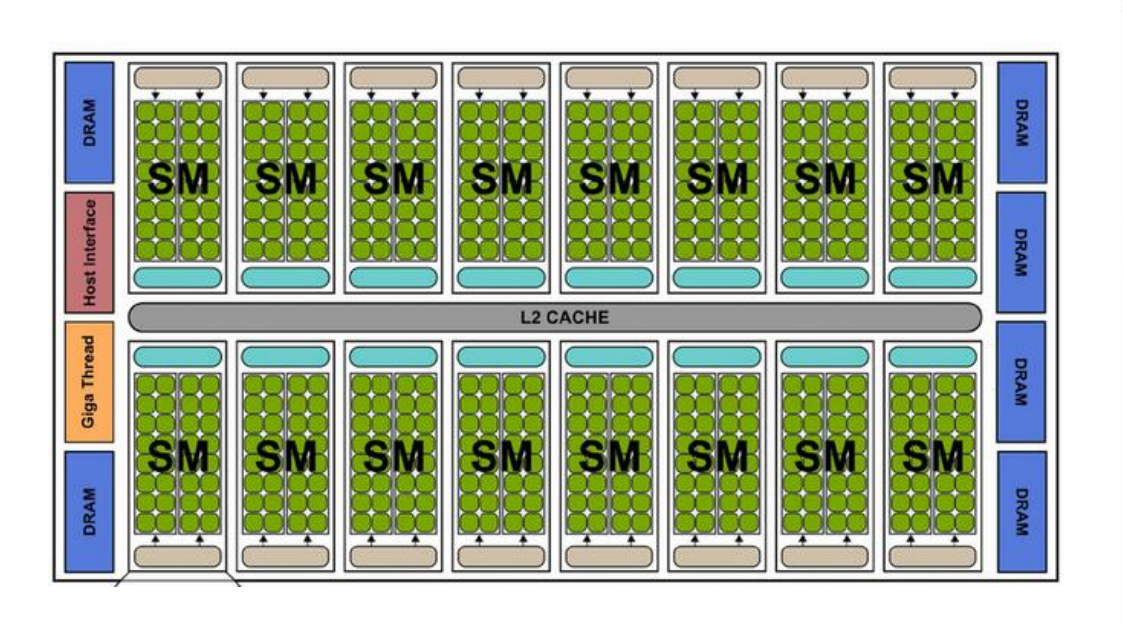

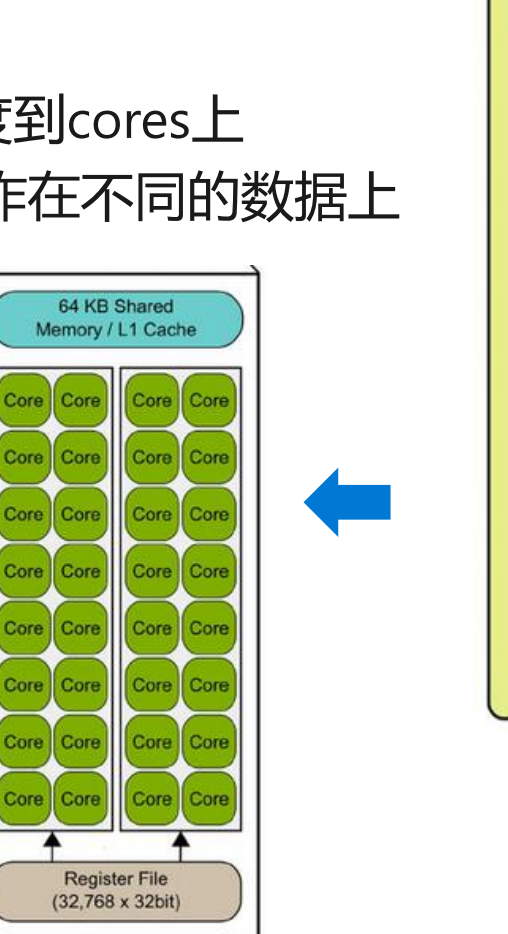

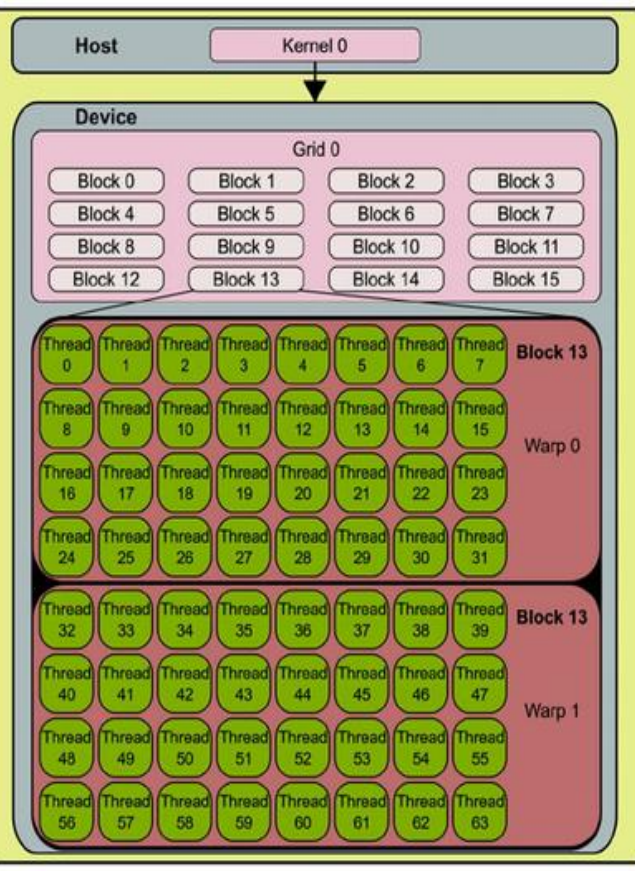

# **Kernel Execution**

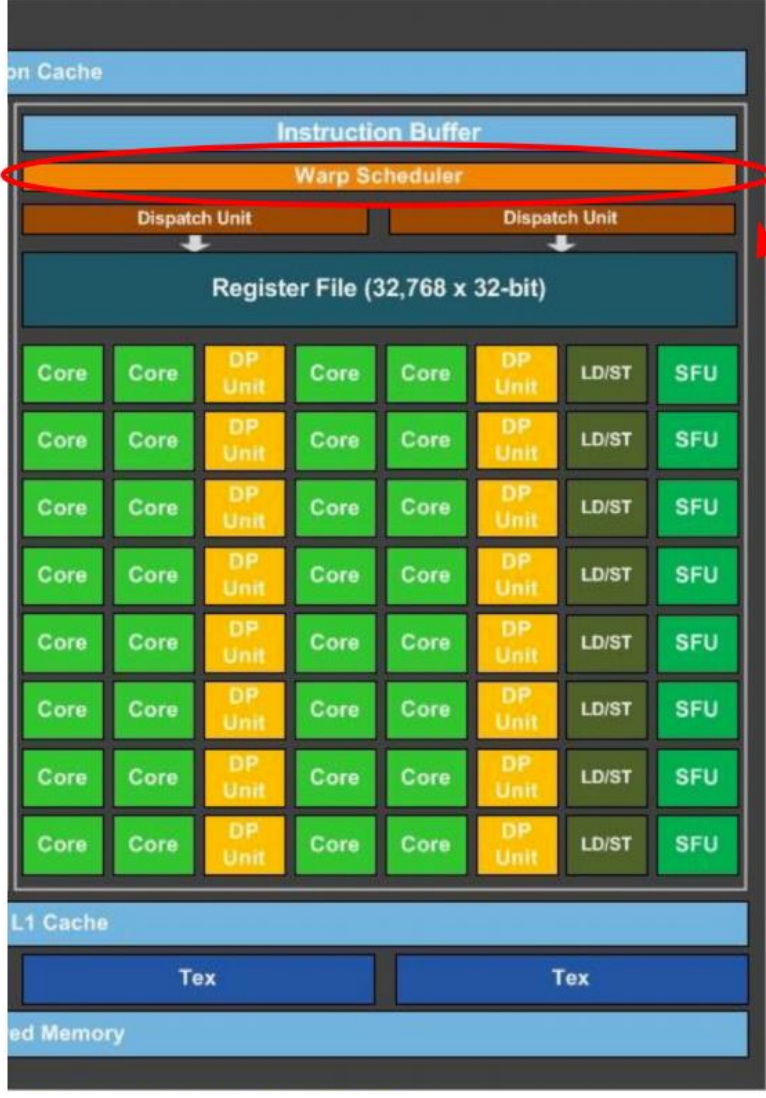

- A warp consists of 32 threads
	- A warp is the basic schedule unit in kernel  $\circ$ execution.
- A thread block consists of 32-thread warps.
- Each cycle, a warp scheduler selects one  $\bullet$ ready warps and dispatches the warps to CUDA cores to execute.

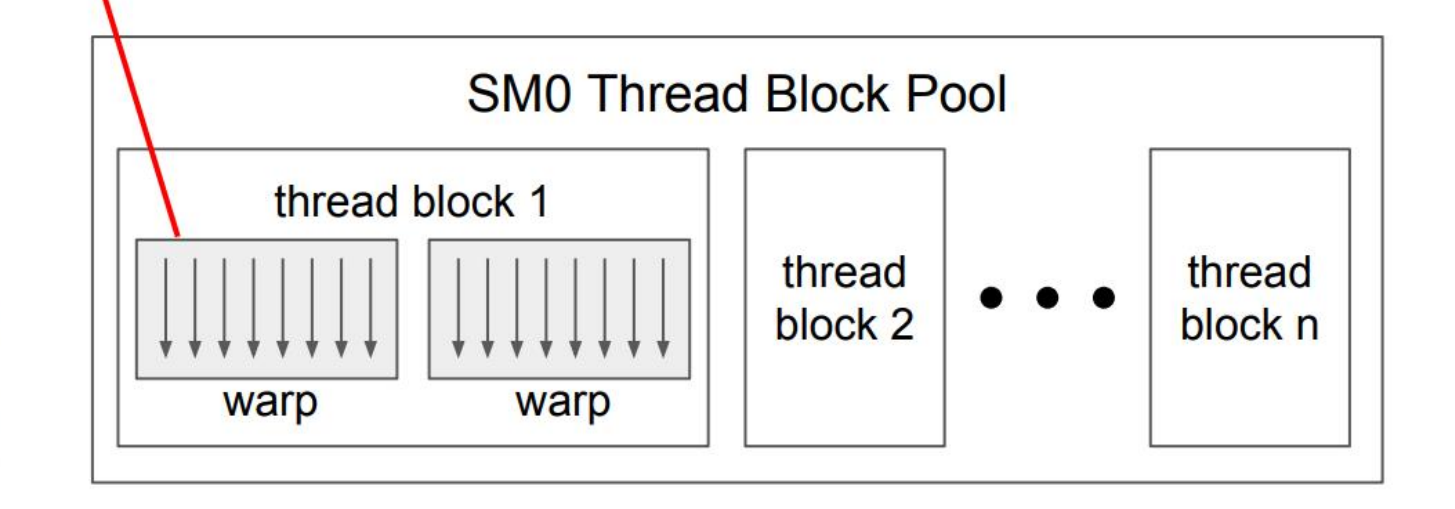

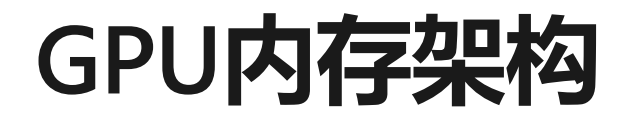

#### CPU memory hierarchy

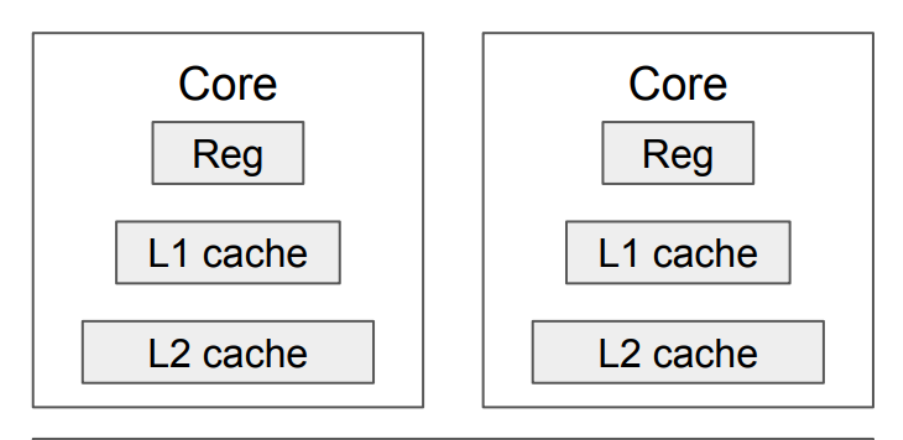

L<sub>3</sub> cache

**DRAM** 

#### GPU memory hierarchy

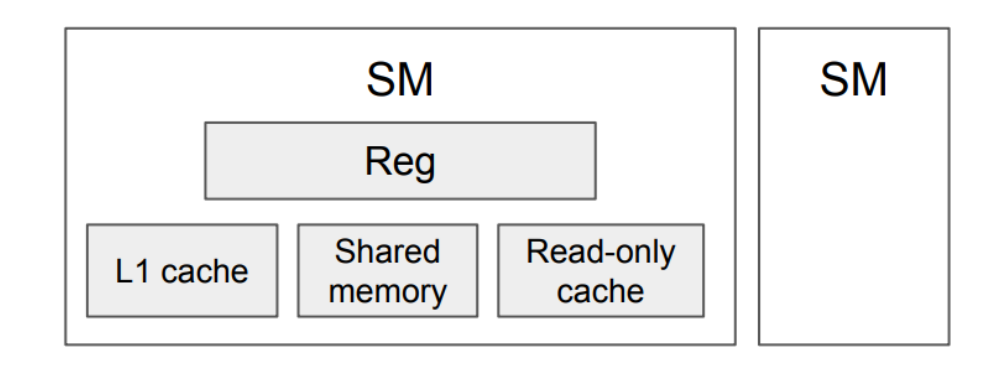

L<sub>2</sub> cache

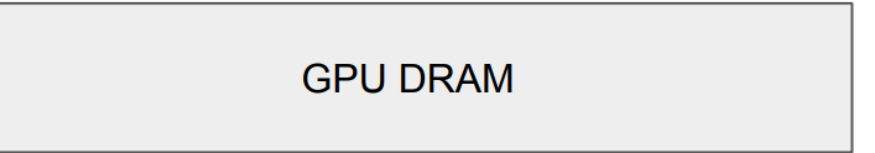

# GPU内存访问延迟

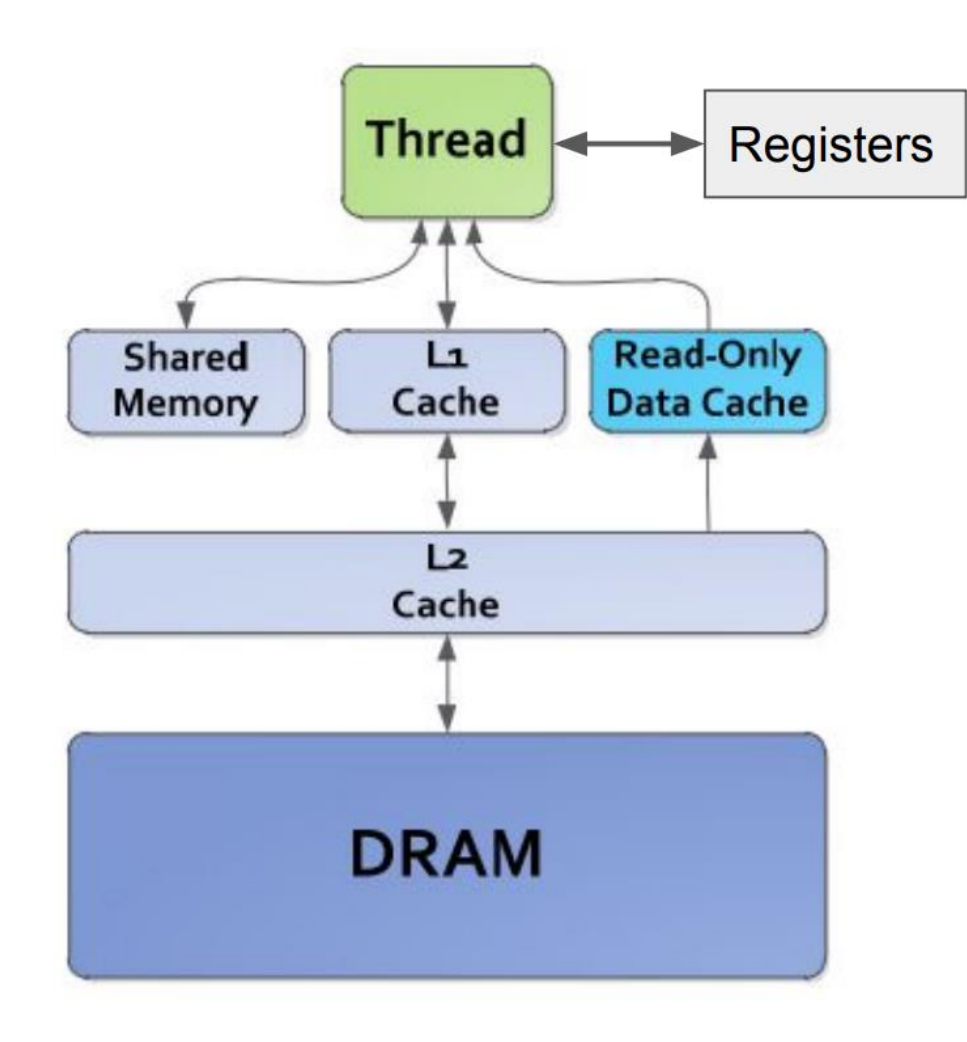

Registers: R 0 cycle / R-after-W ~20 cycles

L1/texture cache: 92 cycles Shared memory: 28 cycles Constant L1 cache: 28 cycles

L2 cache: 200 cycles

DRAM: 350 cycles

(for Nvidia Maxwell architecture)

## GPU结构小结

- ·GPU擅长处理在规则、稠密的数据上的高数据并行计算任务
- ·这该类任务上, GPU比CPU可获得更高的能效比
	- ・大量的算术运算单元
	- · 大量Core共享指令解码单元和控制单元

# 如何在GPU上高效地计算一个矩阵乘法?

・提高访存计算比: 从global memory到register的每层尽可能多的复用 数据

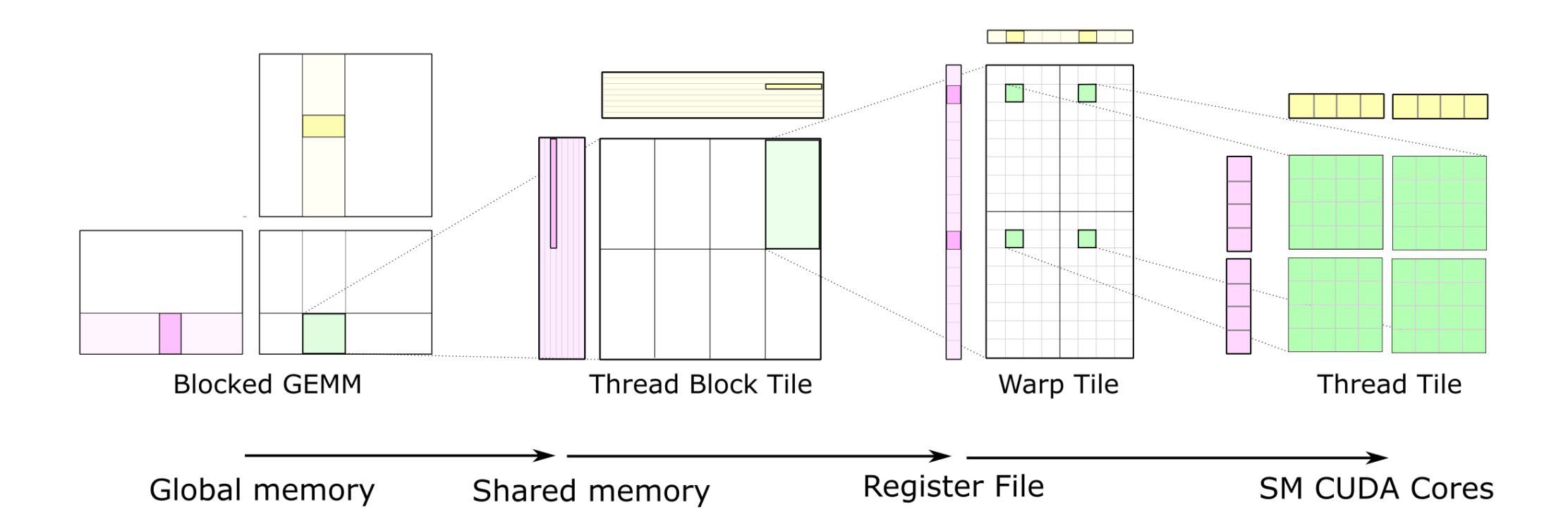

### **Thread Block Tile**

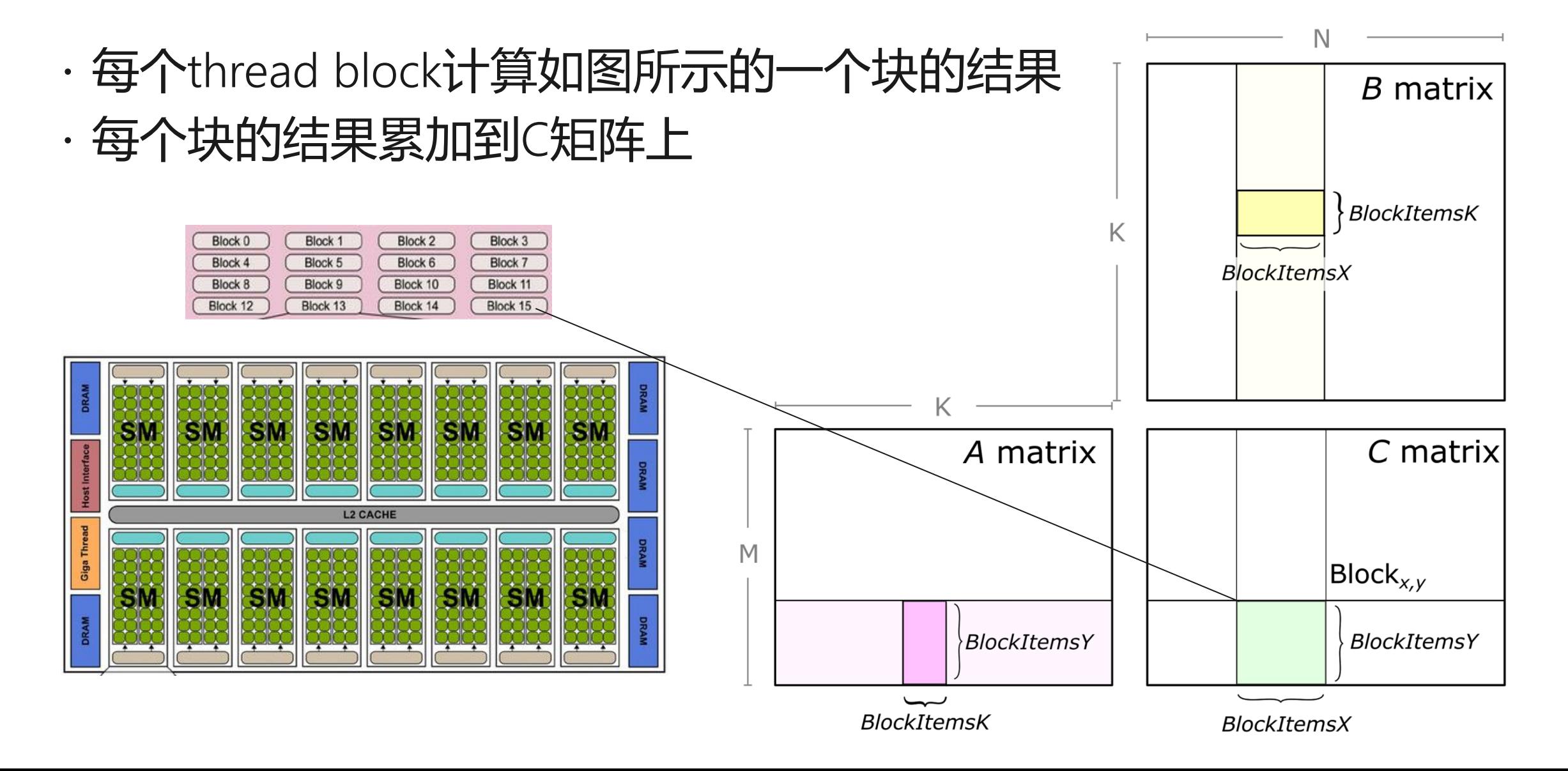

# **Warp Tile**

- ·每个thread-block中进一步划 分成warps
- · Tile A和B从memory中load到 shared memory中
- · 该SM中的所有warps都可以 读取A和B
- · A和B的结果需要不断累加, 因此放到寄存器文件中

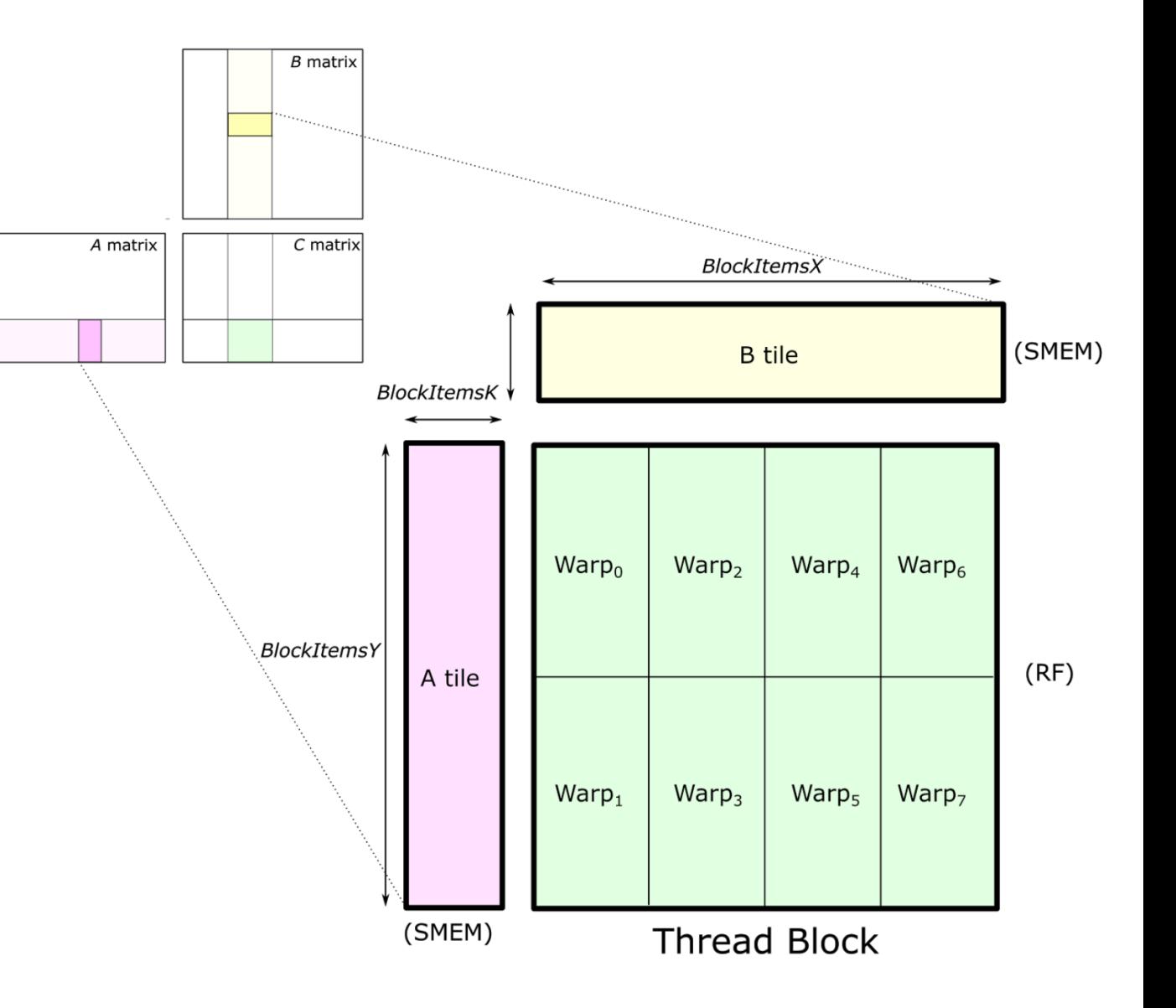

# **Warp Tile**

- · 每个warp负责tile A和B中一 个分片的计算
	- · 从shared memory中读取对应分片 到寄存器文件中
	- · 通过累加矩阵乘法计算C的每一个元 素

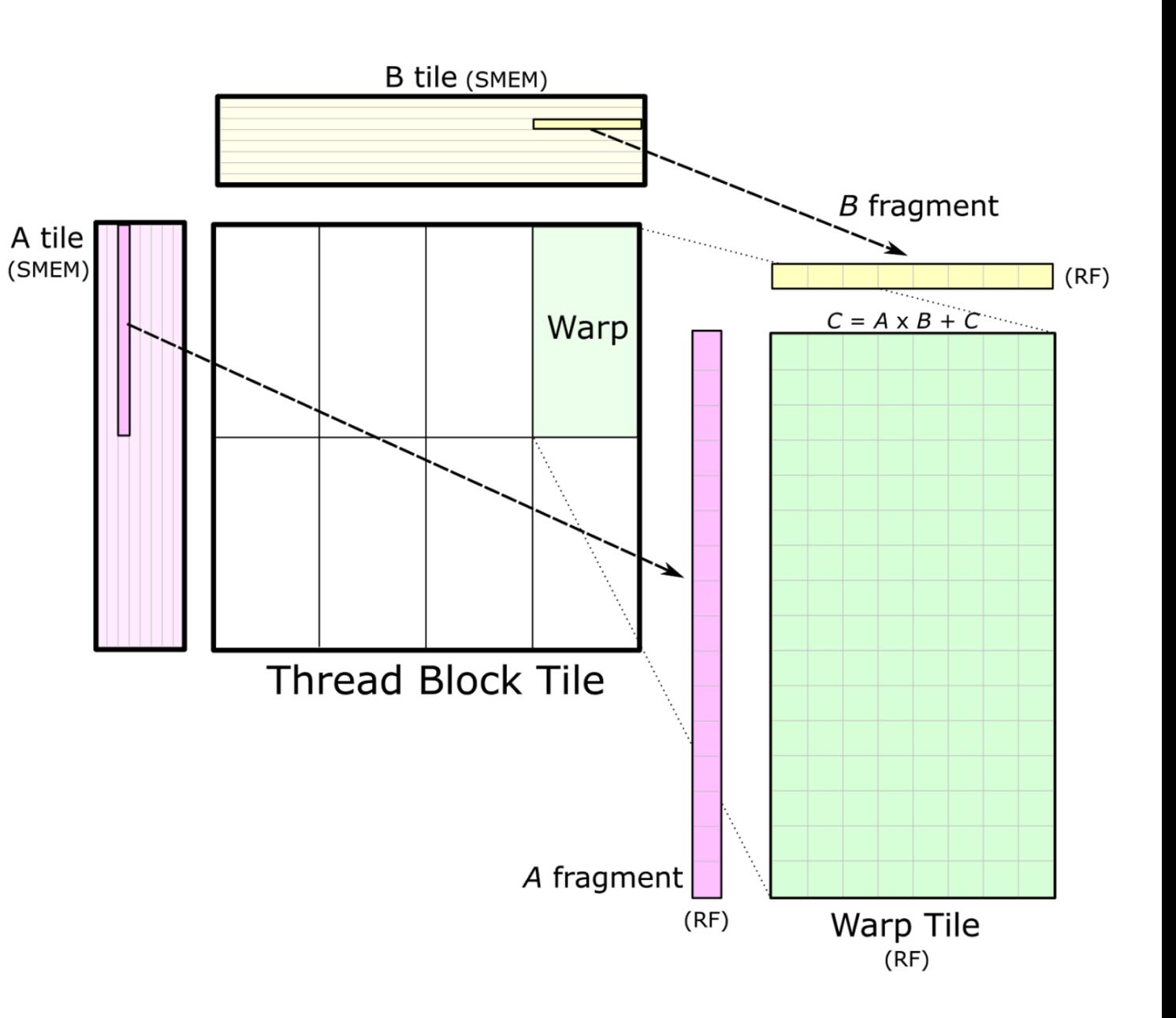

#### **Thread Tile**

· 由于线程间无法互相访问寄存器文件, 因此每个线程应尽可能将寄存 器的读取的数据进行重复使用

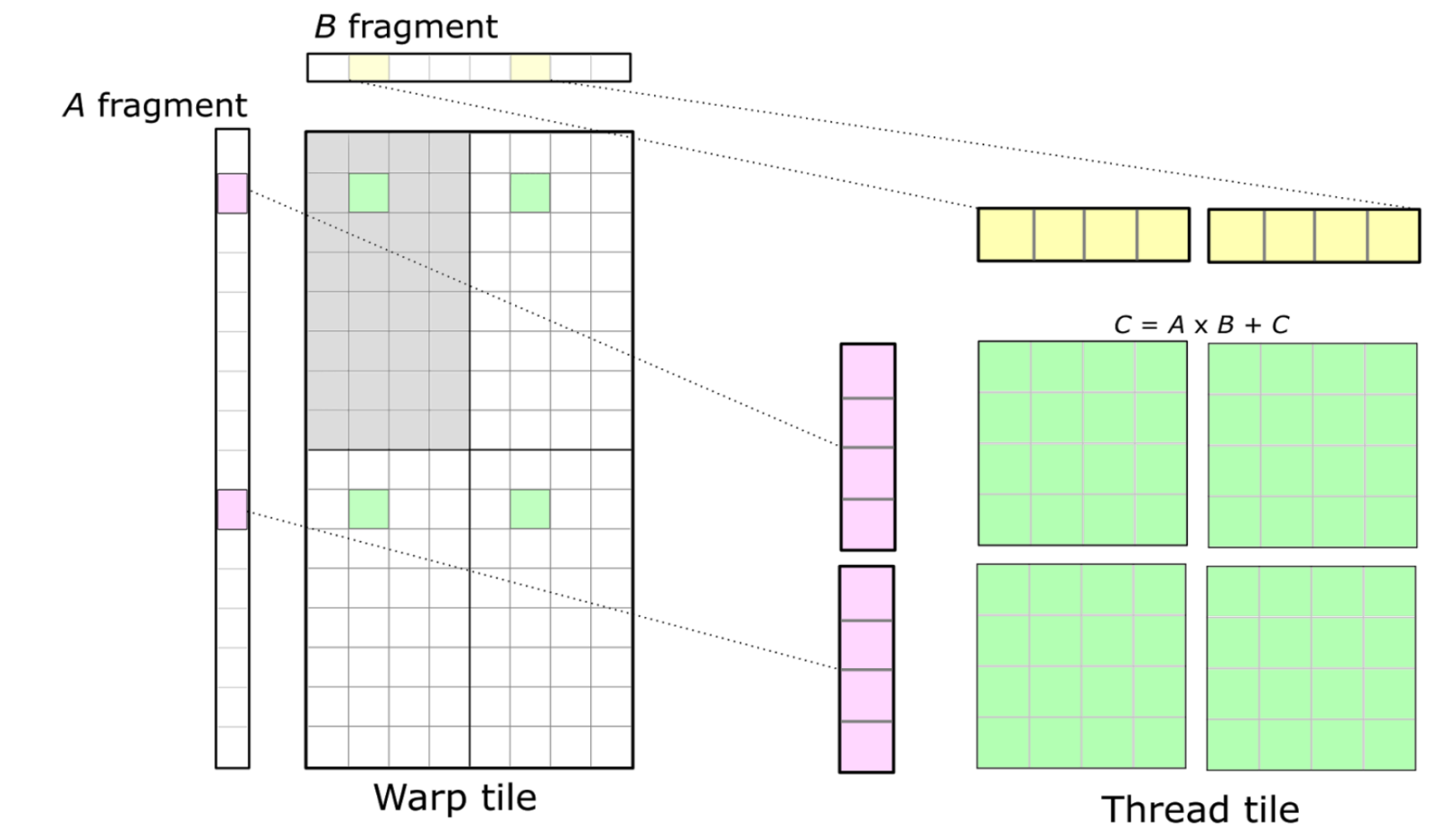

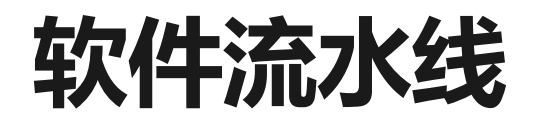

#### ·由于大量使用寄存器使得并发运行的blocks较少, 访存计算比较低 · 采用软件流水线的方法隐藏访存延时

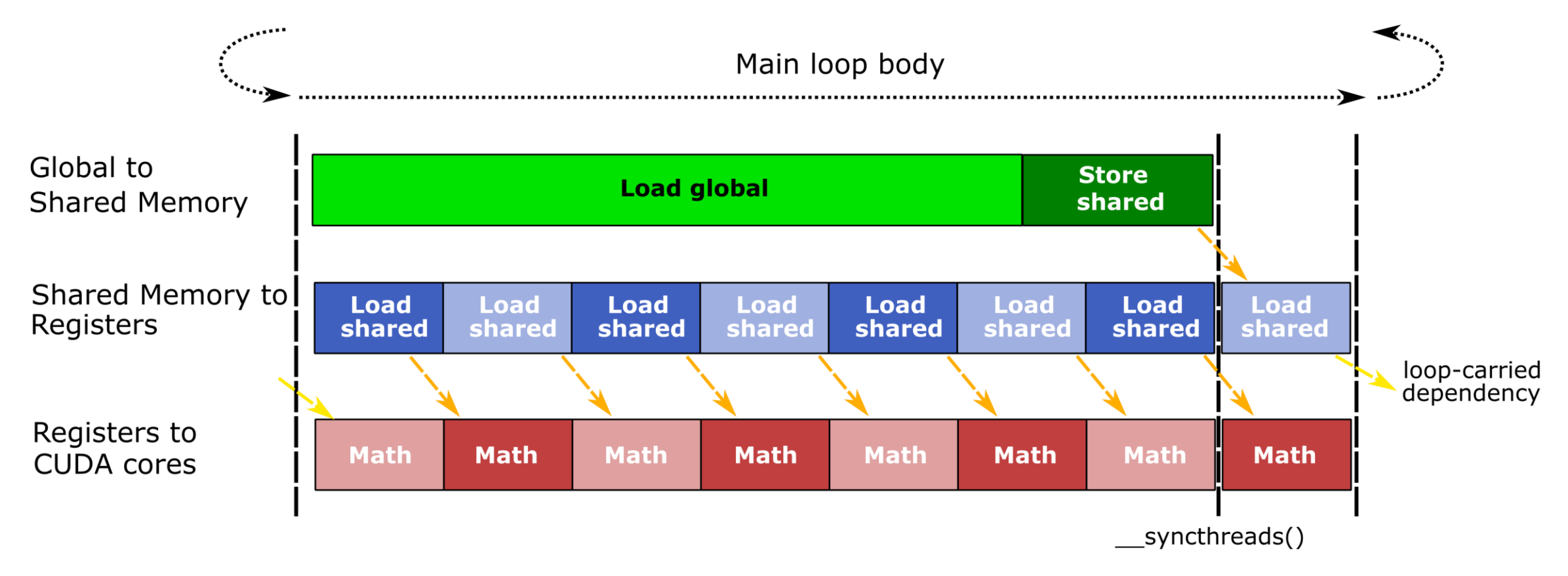

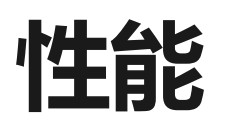

- · 达到90%左右cublas性能
- ·更多的优化
	- · 如WMMA 指令
	- · 寄存器bank冲突控制
	- 内存bank冲突控制
	- $\bullet$  $\ddotsc$
- ・实际中
	- · cuBLAS可提高较高的性能
	- ・更多请阅读: https://devblogs.nvidia.com/cutlasslinear-algebra-cuda/

#### NVIDIA Tesla V100 GEMMs

#### **CUTLASS performance relative to cuBLAS**

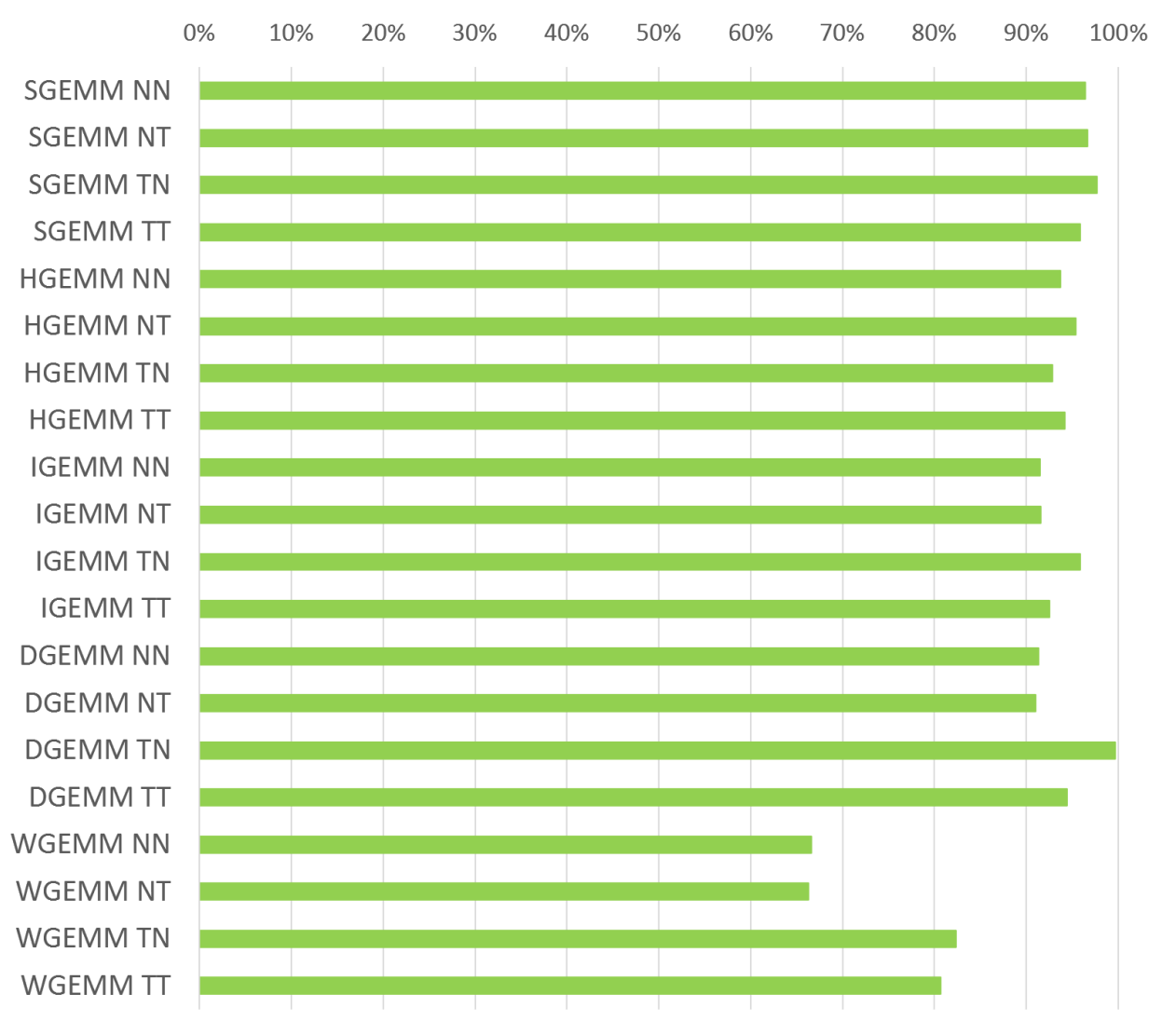

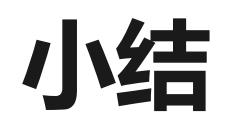

- · GPU体系结构
- · GPU内存层次结构
- · GPU执行模型

**Blocked GEMM** 

Global memory

· 如何在GPU中实现高效矩阵乘法

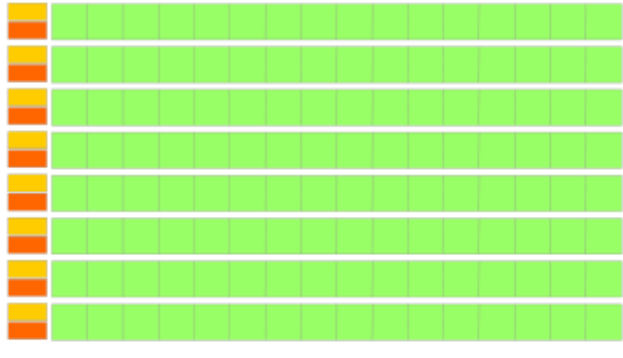

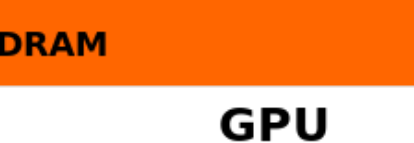

GPU memory hierarchy

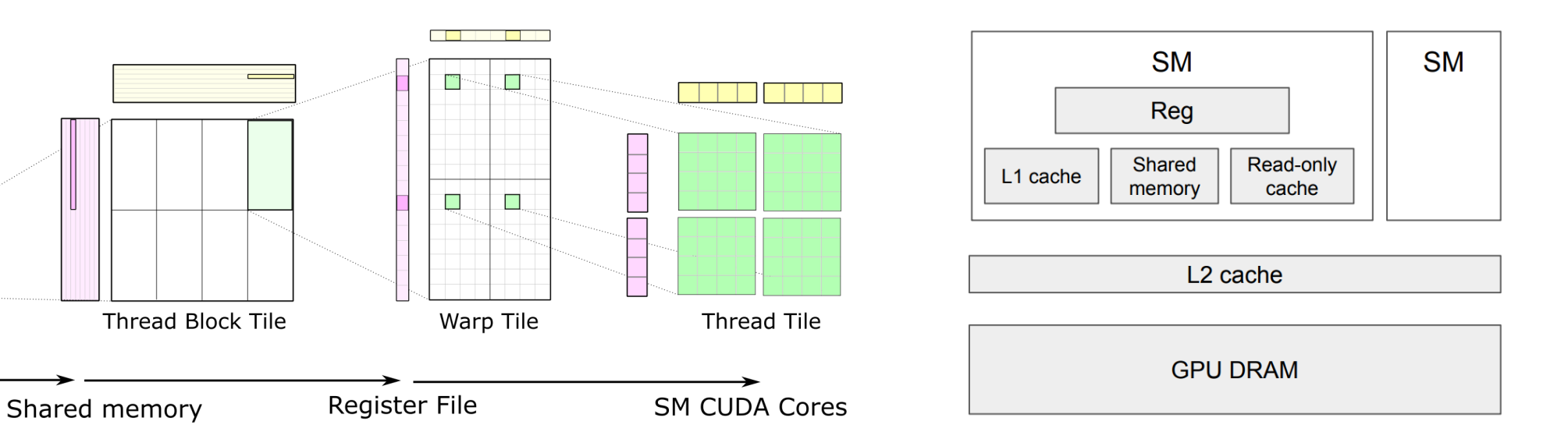

# 为矩阵运算设计专用芯片 (ASICs)

- ・观察: 当前深度学习模型的计算特点:
	- 深度学习的计算本身是一种近似求解方法 → 可容忍较低计算精度
	- ・当前深度学习模型的计算大量基于矩阵乘法运算 →可使用较简单的计算指令
	- 矩阵乘法在现有体系结构上都是访存瓶颈 → 增加片上内存,减少访存
	- 负载中有较大量的浮点运算→ 增加算术运算密度
- ·设计思路
	- ・使用低精度计算,如16bit 浮点 或8bit 定点
	- · 使用简化的指令集描述关键计算指令,如CISC
	- 使用流水线计算模型来减少数据读取,如脉动阵列
	- ・使用比向量比指令计算密度更高的并行方法

# **Tensor Processing Unit (TPU)**

- ·第一代TPU
	- · 28nm process
	- · runs at 700MHz
	- · consumes 40W

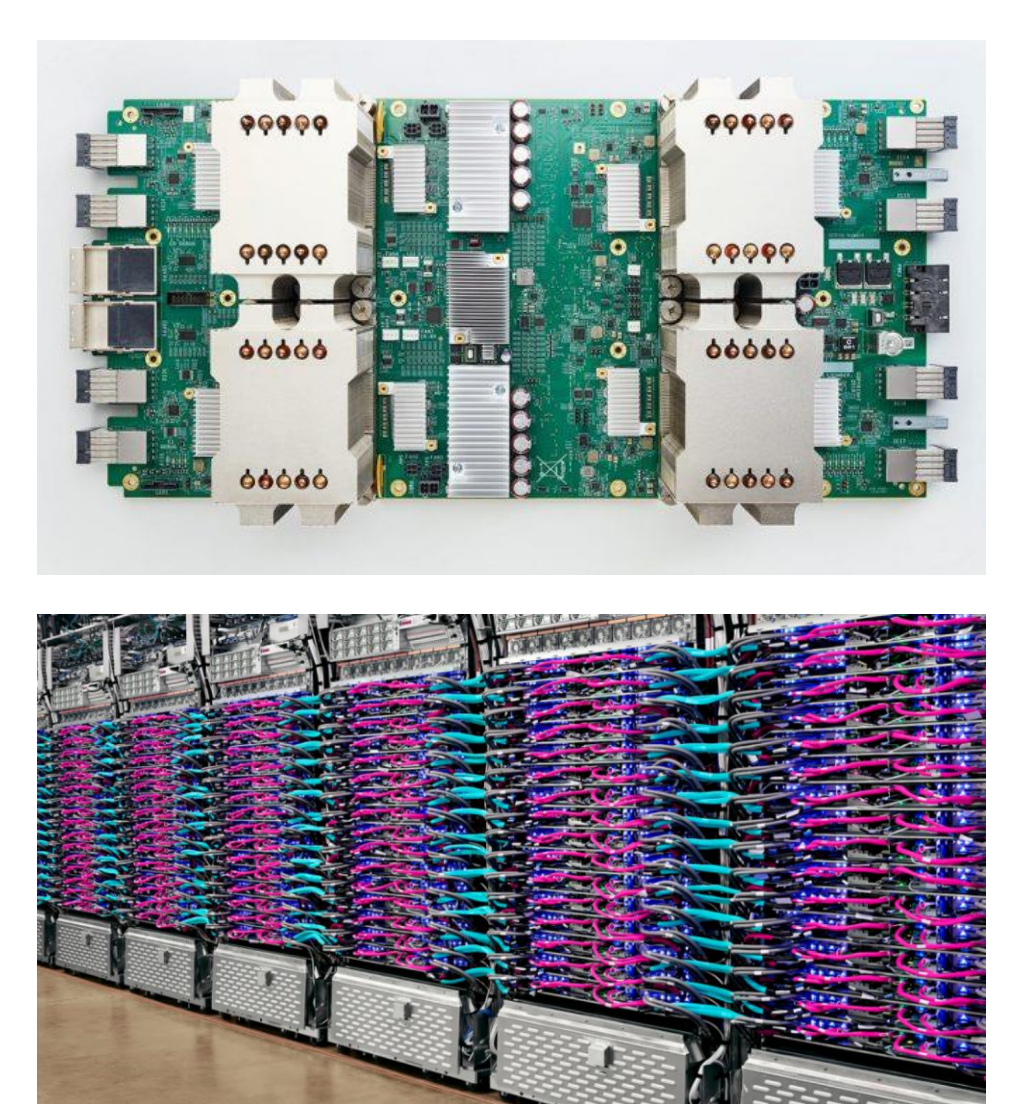

An in-depth look at Google's first Tensor Processing Unit (TPU)

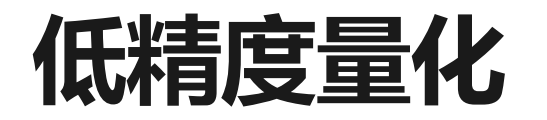

- · 为降低功耗和芯片面积, 一代TPU采用8bit整型作为计算数据类型
	- · TPU提供65,536 8-bit 整数乘法单元
	- · GPU一般提供几千个32-bit 浮点乘法单元
	- · 只可用于模型推理

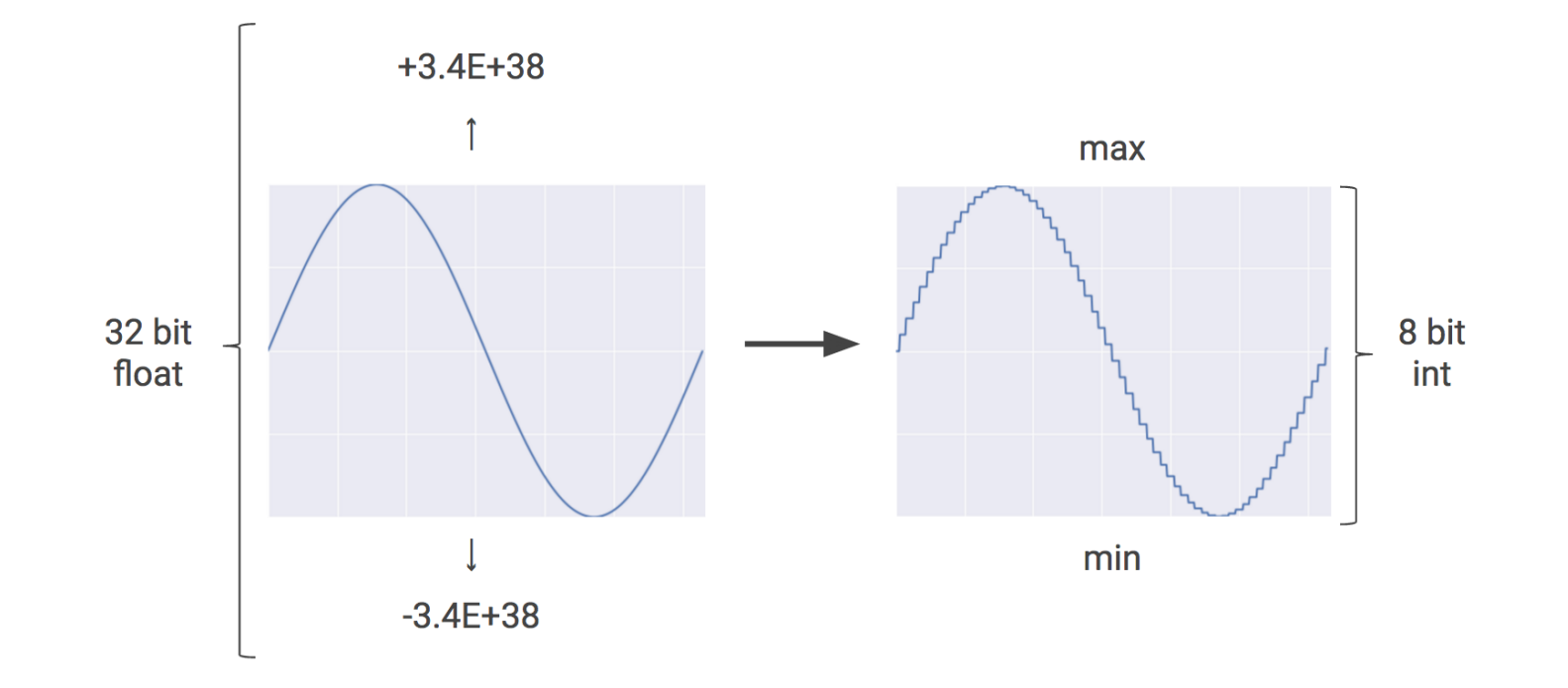

# 基于CISC的指令集

- Matrix Multiplier Unit (MXU): 65,536 8-bit 乘加单元
- · Unified Buffer (UB): 24MB of SRAM
- · Activation Unit (AU): 硬件激活单元

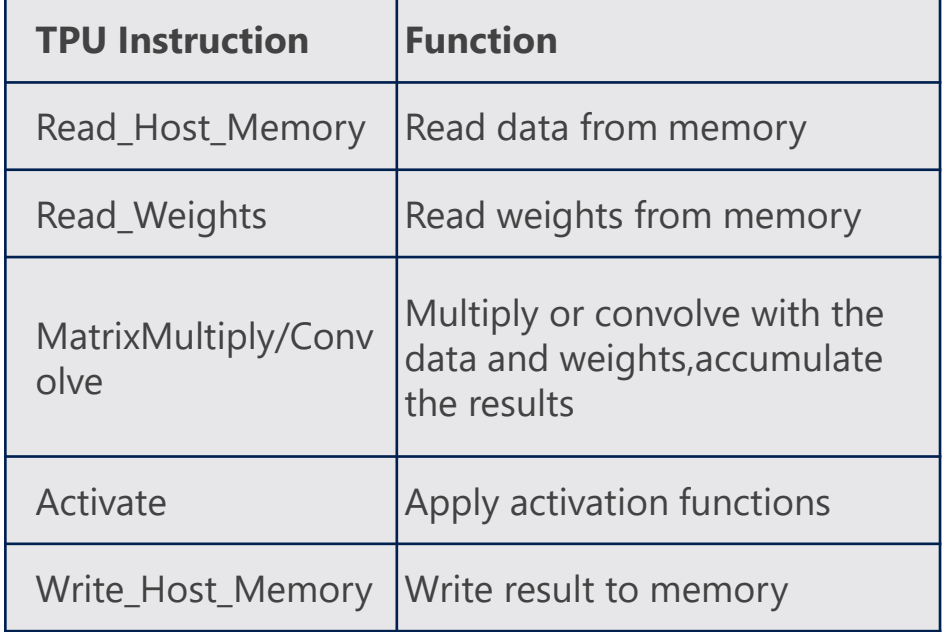

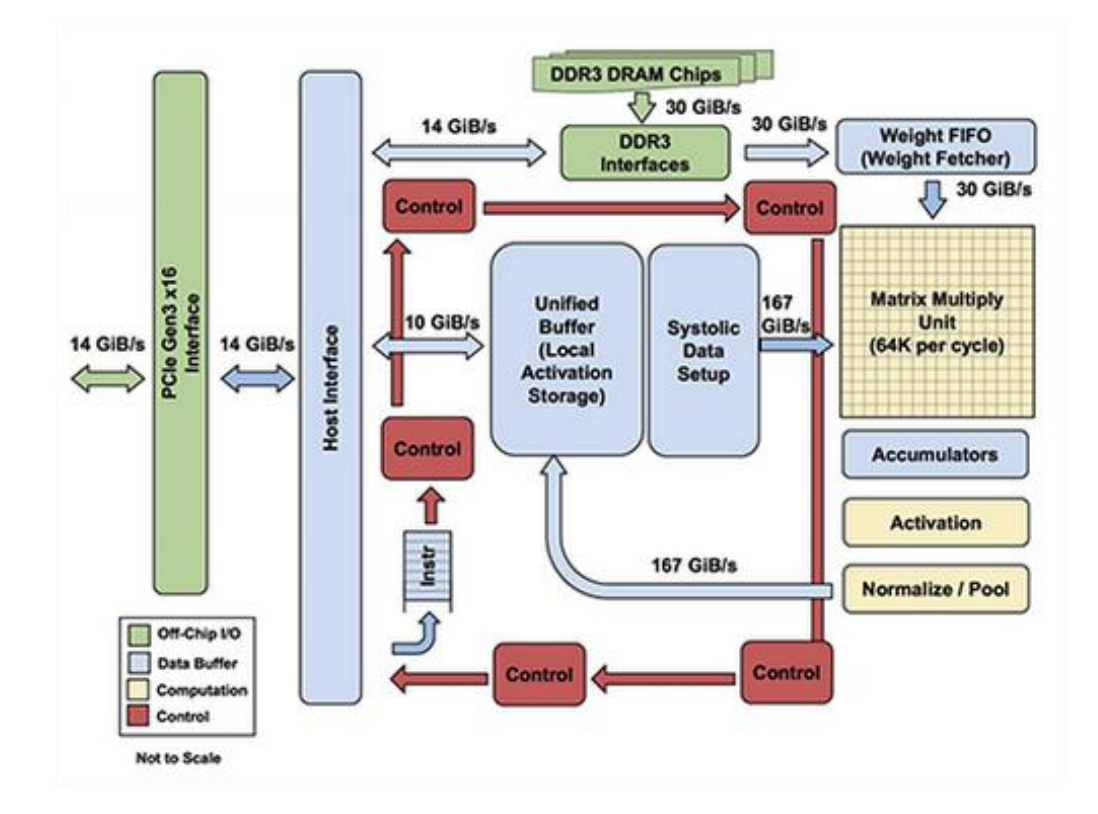

### 高度并行的矩阵处理单元 (MXU)

#### ·可以在一个时间周期计算数十万个计算

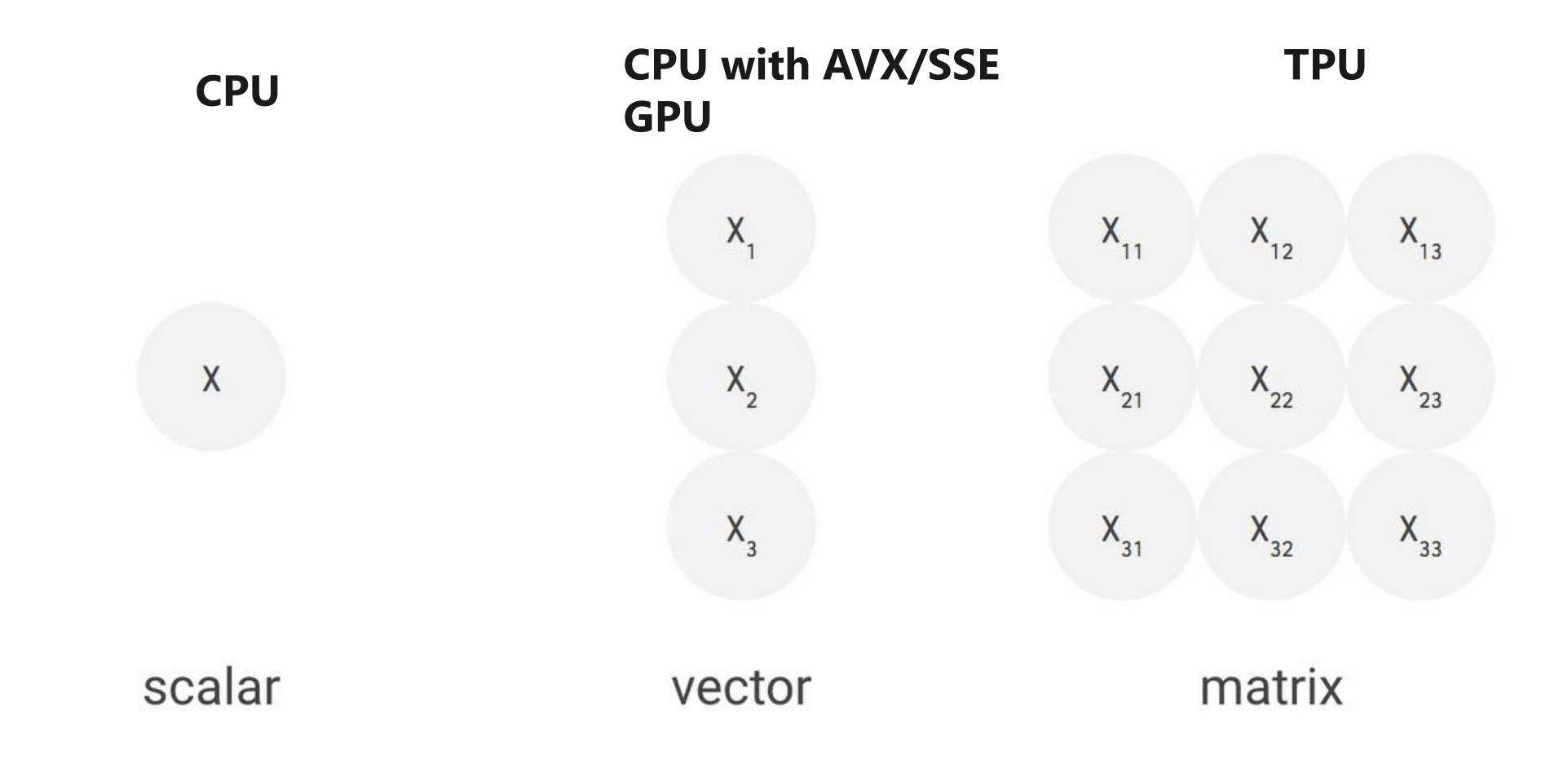

# 节省访存的核心:脉动阵列

- · CPUs和GPUs通常需要花费大量的功耗去读取寄存器的值
- ·脉动阵列的设计思想是将多个ALU运算单元串起来, 从而避免每次计 算都读取寄存器
- ・缺点: 要求计算符合特点的规则

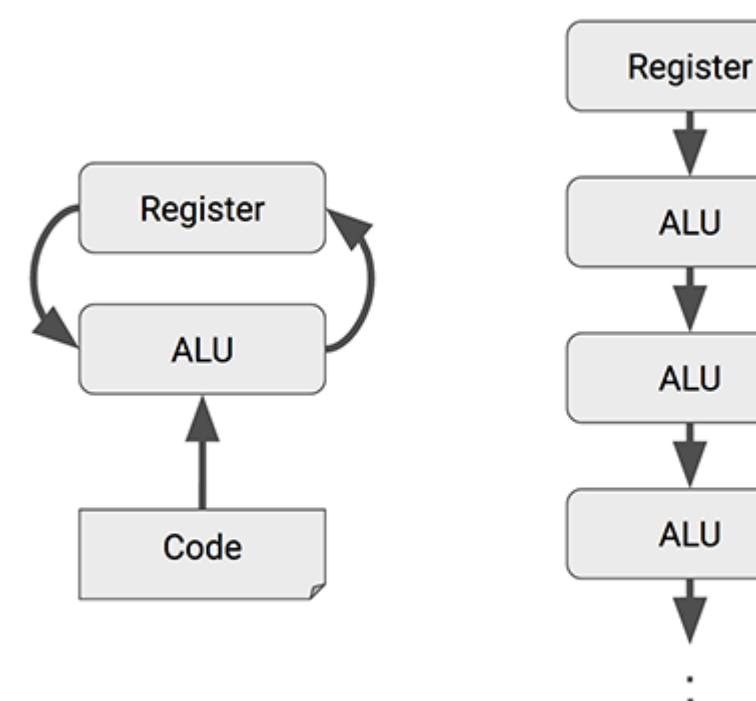

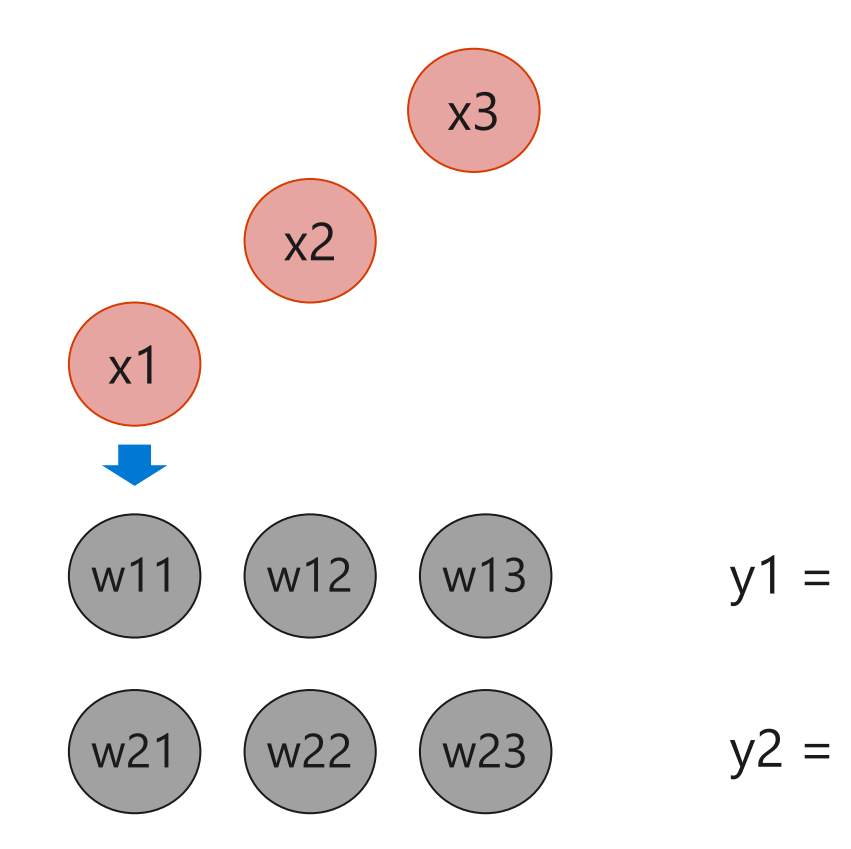

$$
\begin{bmatrix} y_1 \\ y_2 \end{bmatrix} = \begin{bmatrix} w_{11} & w_{12} & w_{13} \\ w_{21} & w_{22} & w_{23} \end{bmatrix} \begin{bmatrix} x_1 \\ x_2 \\ x_3 \end{bmatrix}
$$

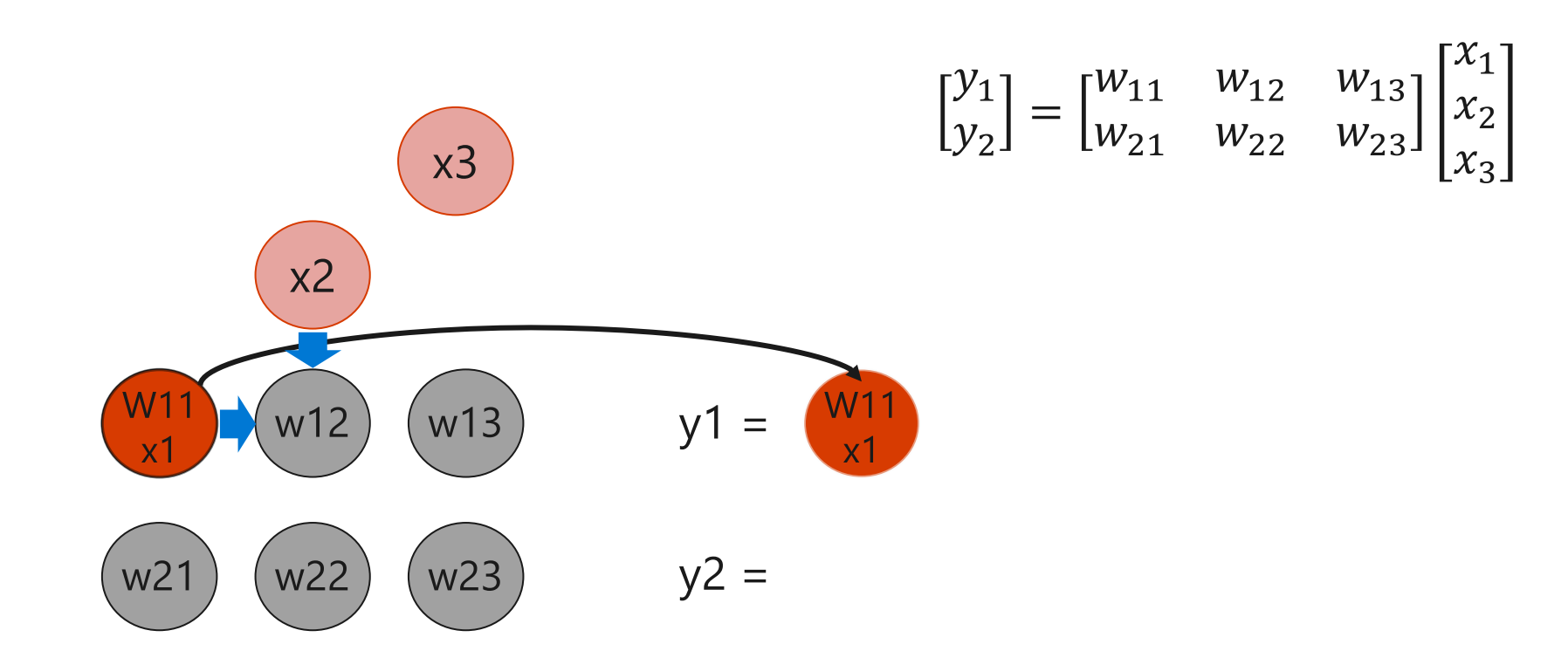

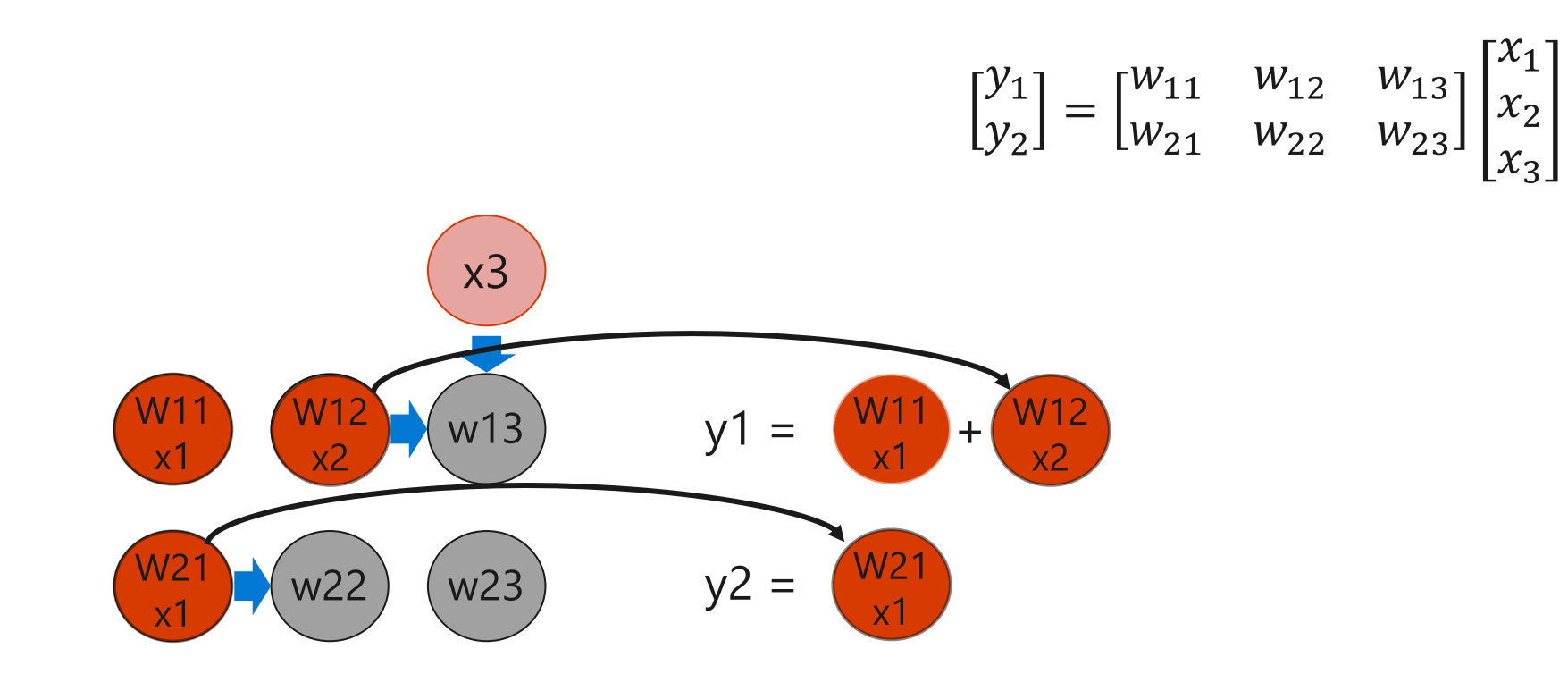

$$
\begin{bmatrix} y_1 \\ y_2 \end{bmatrix} = \begin{bmatrix} w_{11} & w_{12} & w_{13} \\ w_{21} & w_{22} & w_{23} \end{bmatrix} \begin{bmatrix} x_1 \\ x_2 \\ x_3 \end{bmatrix}
$$

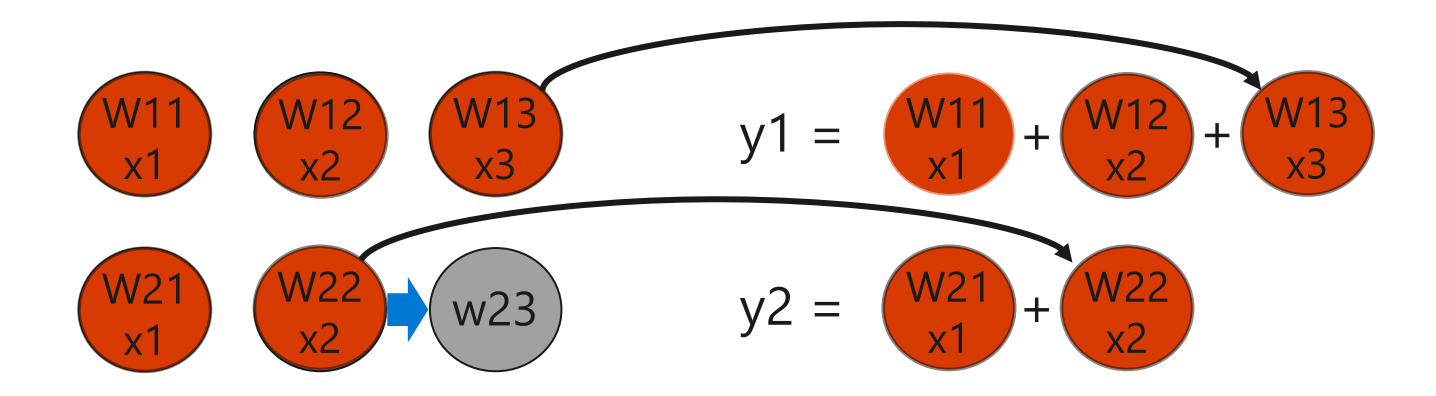

$$
\begin{bmatrix} y_1 \\ y_2 \end{bmatrix} = \begin{bmatrix} w_{11} & w_{12} & w_{13} \\ w_{21} & w_{22} & w_{23} \end{bmatrix} \begin{bmatrix} x_1 \\ x_2 \\ x_3 \end{bmatrix}
$$

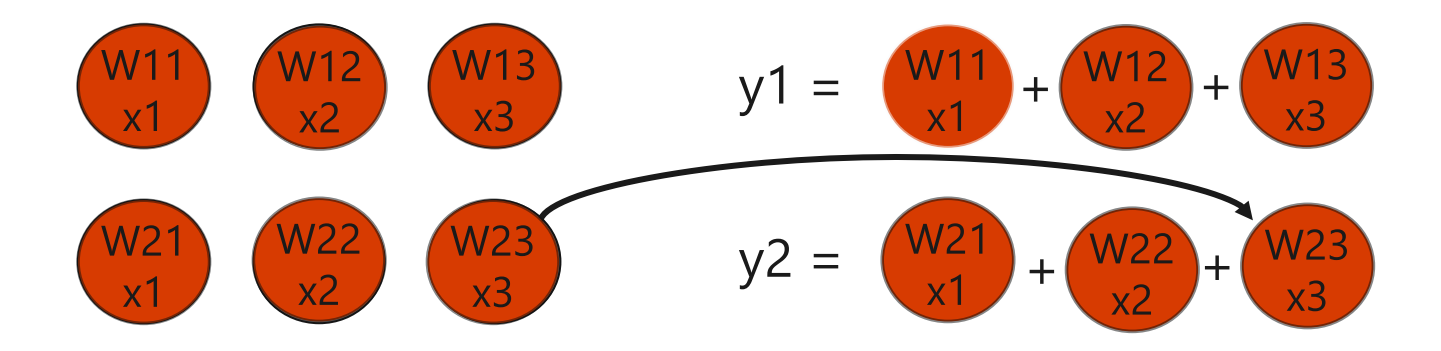

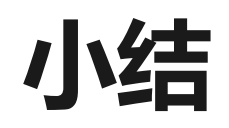

#### · 为矩阵运算设计专用芯片 (ASIC)

- 低精度量化  $\bullet$  .
- · 基于CISC的简化指令集
- · 高度并行的矩阵处理单元 (MXU)
- · 节省访存的核心: 脉动阵列

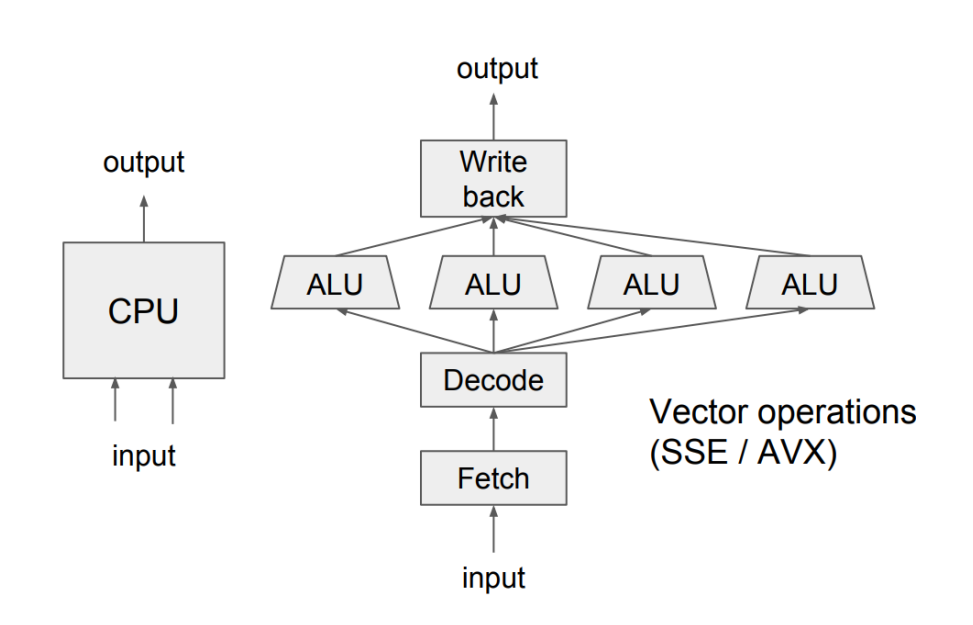

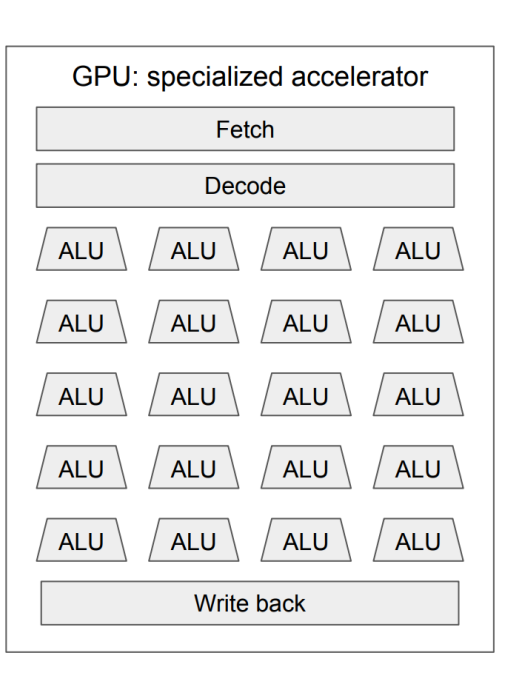

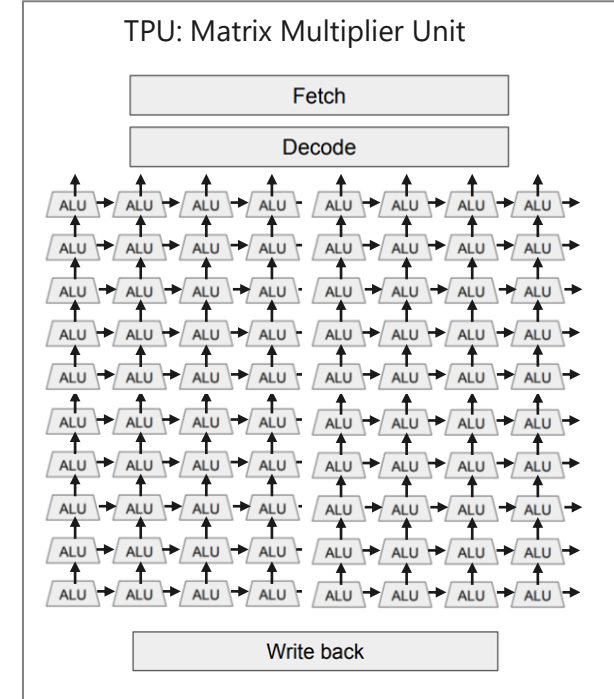

### 课后作业

· 推荐补充阅读材料

# Lab 1 (for week 1, 2)

- · Purpose
	- . A simple throughout end-to-end AI example, from a system perspective
	- · Understand the systems from debugger info and system logs
- · Get ready
	- · https://github.com/microsoft/ai-edu/ai-system/labs/1